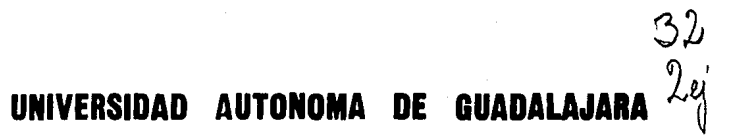

Incorporada a la Universidad Nacional Autónoma de México

ESCUELA DE ADMINISTRACION, CONTABILIDAD Y ECONOMIA

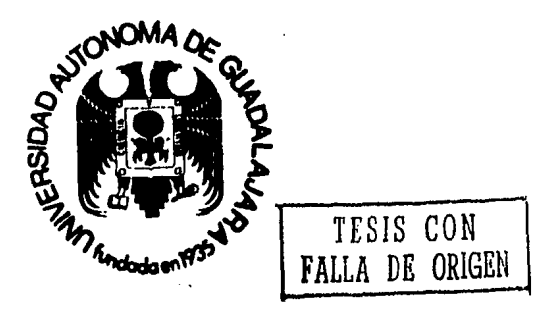

# **DETERMINACION DEL COSTO DE VENTAS Y LA UTILIDAD BRUTA EN UNA EMPRESA FRACCIONADORA DE TERRENOS.**

SEMINARIO DE INVESTIGACION QUE PARA OBTENER EL TITULO DE LICENCIADO EN CONTADURIA

## PRESENTA

## **LOURDES PARGA SANCHEZ**

GUADALAJARA, JAL.,

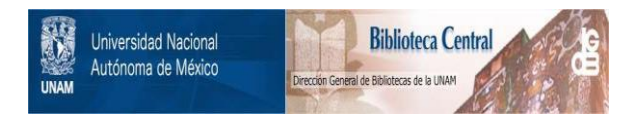

## **UNAM – Dirección General de Bibliotecas Tesis Digitales Restricciones de uso**

# **DERECHOS RESERVADOS © PROHIBIDA SU REPRODUCCIÓN TOTAL O PARCIAL**

Todo el material contenido en esta tesis está protegido por la Ley Federal del Derecho de Autor (LFDA) de los Estados Unidos Mexicanos (México).

El uso de imágenes, fragmentos de videos, y demás material que sea objeto de protección de los derechos de autor, será exclusivamente para fines educativos e informativos y deberá citar la fuente donde la obtuvo mencionando el autor o autores. Cualquier uso distinto como el lucro, reproducción, edición o modificación, será perseguido y sancionado por el respectivo titular de los Derechos de Autor.

## $1 N D I C E$

### CAPITULO

ر<br>آه

ţ

فينجة

## PAGINA

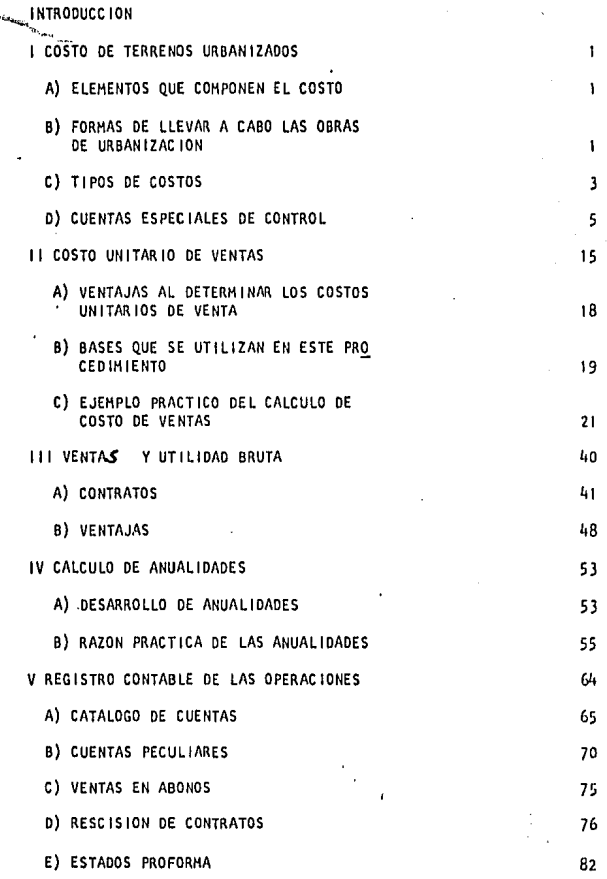

VI CASO PRACTICO

CONCLUSIONES, *8 '8* 

÷.

Í.

86 i

#### INTRODUCCION

En una Empresa Fraccionadora de Terrenos, al determinar el Costo de Ventas y la Utilidad Bruta, se presentan problemas contables que encierran caracte rfstlcas muy especiales, En cualquier otro negocio diferente, antes de reali**zar las ventas, se puede conocer en un momento dado el costo de éstas y la utl-**11 dad que van a proporcionar, Por lo contrario, en una Empresa Fraccionadora de Terrenos, el Costo de Ventas resulta difícil de determinar cuando las ventas se realizan estando aún en proceso de urbanización los terrenos que se preten**den vender, y viene a compl lcarse mcis el problema cuando la ejecución de tale!»**  obras de urbanización se efectúan no en uno, sino en varios ejercicios contables., Respecto a la determinación de las Utilidades, por ahora basta decir, que éstas se realizan a plazos por ser ventas en abonos y la forma de calcular **las, en mi concepto, merece un estudio concienzudo, pues su determinación ca• rrecta y oportuna depende en gran parte del criterio que se apl lquc para ese**  efecto,

La situación actual del pals, ha favorecido Ja creación de centros fil. **brlles y comerclalcs en lüs gründes ciudades y sus Inmediaciones, con la consl**  gulente concentración de grupos de población, Esto ha ocasionado el grave pre\_ blema de la vivienda y ha dado lugar a la proliferación de Fraccionamientos, lo que hace el tema, motivo de ésta Tesis, adquiera gran importancia, ya que al estudiar los problemas contables básicos que afrontan dichas Empresas, se **contribuye, ast sea Indirectamente, a 'Ja solución de uno de les problemas de**  mas palpitante actual ldad *y* de trascendencia nacional al que se enfrentan actualmente al Gobierno *y* la Iniciativa Privada,

**Al presentar este modesto trabajo de Investigación, debo decir que no**  pretendo dar a conocer una creación nueva de principios y técnicas avanzadas, **sino que simplemente he ido revlsiindo en forma constructlVa los** método~. **ya** , establecidos, procurando mejororlos y encontrar la utilización mas práctica de o l los.

Uno de los objetivos primordiales que me Indujeron a formular el presente trabajo es el ferviente deseo de culminar mis estudios profesionales y osi poder ser más útil a la sociedad, a mi familia y a mi mismo,

#### CAPITULO

#### COSTO DE TERRENOS URBAN 1 ZADOS

**En una Empresa Fracclonadora de Terrenos, el producto o mercanc1a que**  se va a vender, lo constituven los terrenos urbanizados,

•) ELEMENTOS QUE COMPONEN EL COSTO:

i'

''

..

'l

7

Л

lo,. Costo de adquisición de terrenos vendibles,

2o,. Costo de obras de urbanización.

El primero, está formado por el precio de la superficie vendible pagado al propietario del terreno, más el costo de los terrenos cedidos, o sea **aquel las porciones de terrenos que de acuerdo con la Ley tienen que donarse di**  Municipio, para calles, avenidas, escuelas, mercados, jardines, etc..

El segundo elemento, está formado por el costo de los trabajos de nivelaclón del terreno, pavimentación, redes de drenaje, aguas pluvial y potable, alumbrado público y doméstico, banquetas, jardineria y en general todas aque-**1 Jas obras que tiendan a transformar en zona urbana el terreno que se ha ildqul**  rldo,

Este Oltimo elemento, es lo que nos permite considerar a las Empresas **Fracclonadoras de Terrenos, dentro de la Industria de la transformación ya que**  ese proceso es el que convierte la materia prima (terrenos en bruto) en artícu **los terminados (terrenos urbanizados), listos para ser lanzados al mercado pa .. ra su venta.** 

b) FORMAS DE LLEVAR A CABO LAS OBRAS DE URBANIZACION:

lo,- Ejecución de obras para la propia empresa,

2o.- Ejecución de obras por contratistas *y* 

)o,- Ejecución de obras por •dmlnlstraclón,

En el desarrollo de este trabajo, se hace mención de los procedimientos contables que deben seguirse cuando la ejecución de las obras se hace por la propia Empresa. Se hace mención únicamente a éste caso por considerar que es en el que debe observarse un mayor control de los desembolsos hechos con el fin.

En caso en que las obras se ejecuten por contratistas no me ocupo por razón de que éste generalmente se contratan a precio alzado, eliminándose así por completo los problemas del costo detallado. A la Empresa no le Interesa co nacer el costo real de In obra, pues para ella su costo es el que se ha estipulado en el contrato. En este caso, lo más conveniente es la creación de estima ciones de obras, que presentará periódicamente el contratista y que servirán tan to para constatar el ovance de la obra, como para saber a una fecha determinada, ~¡ los Dntlclpos hechos <il contr.itlsta se han Ido haciendo en proporelOn d la obra que ha sido ejecutada, En realidad, el único control contable que debe establecerse en este caso, es el que se refiere a las cantidades que se vayan anti cipando al contratista a cuenta del valor total de la obra, pactado en el contra to.

En lo que se refiere al tercer procedimiento, o sea el de la Ejecución de Obras por Administración, debo decir que es semejante al primero, por lo que creo que no hay neccsldíld de hacer mención especial de los procedimientos contables que deben seguirse. La Cmlca modalldad en este caso es que la persona f1sl ca o moral que se encarga de la administración de la obra, gana un porcentaje so bre el costo total que éste tenga,

Antes de expl lcar los procedimientos contables que deben seguirse cuando la Empresa hace por su cuenta las obras de urbanJzaclOn debo hacer una breve

 $\overline{2}$ 

explicación de los diversos tipos que existen para determinar los costos unitarlos de producción:

c) TI POS DE COSTOS:

La determinación de los costos unitarios de producción puede llevarse a cabo antes o después de que los arttculos hayan sido elaborados, En el primor **caso se trata de Costos Predeterminados y en el segundo se trata de Costos** R~ales o Históricos,

Costos Reales o Históricos, - Este método se basa en el registro de los costos una vez que se ha incurrido en ellos es decir, que una vez que son cono**c Idas las erogaciones realmente efectuadas por concepto de materl;iles, mano de**  obra y' gastos, se procede a su registro, La ventaja que reporta la aplicación **de éste método en cuanto a Ja exactitud, pues en este caso el costo que se determina es el verdadero.** 

**Costos Predeterminados ... Se conocen con este nombre a aquel los que como su nombre mismo 1o sugiere, son los que se calculan antes de realizar la pro·**  ducclón. Los Costos Predeterminados se subdividen en dos grupos que son: Costos Estimados y Costos Estándar,

**Costos Estimados ... En éste método, las estimaciones se hacen tomando en**  cuenta la experiencia de ejercicios anteriores, mediante lo cual es posible pre determinar los costos con cierta exactitud. Pudiéndose hacer comprobaciones pe riódicamente entre los Costos Estimados y los Costos Reales o Históricos, obede **ten a defectos en la estimación, se harán los ajustes necesarios cada fin de cl**  clo o perlódo de costos, con la finalidad de que nuestros registros muestren el valor real de lo que se ha erogado en la producción. Se considera que éste

método ha llenado su cometido, hasta el momento en que los ajustes se hayan re ducldo • I mln lmo,

Costo Estandar,- Al Igual que los Costos Estimados, los Costos Estandar, se calculan antes de realizar la producción, con la diferencia de que en los Cos tos Estimados la predeterminación se basa casi exclusivamente en experiencias de ejercicios anteriores y en los Costos Estandar la predeterminación se hace sobre bases técnicas, Los Costos Estimados fueron desde luego los precursores de los Costos Estândar, siendo estos Oltimos el producto de un método perfeccionado a ba se de estudios esencialmente técnicos, por lo que en la actual ldad constituyen verdaderas Indices para medir la eficacia de Ja producción al ser comparados con **los Costos Reales o HlstOrlcos,** 

**los métodos que he cxpl lct:ido onterlormcnte se pueden ! levar a base de**  cualquiera de los dos grupos siguientes: Costos por Ordenes de Trabajo Especlfl· cos y Costos por Proceso.

Costos por Ordenes de Trabajos Específicos, - Este método es utilizado en Empresas cuya producción es manejada a base de lotes separados, cada uno de los cuales está compuesto por cantidades facilmente identificables, es decir, que éste método se aplica en aquellas industrias donde el producto que se fábrica se **puede dlírrencl11r uno dnl olro <sup>1</sup>y.1 sea por cantldnd, clase, tamaño o calidad.** 

Costos por Procesos. Este método es aplicable a Industrias cuya produc**cldn es <:1 base de procesos continuos, es decir en Industrias en donde el produc. to terminado es el resultado de una serle de operaclonos sucesivas, cada una de los cuales es continuación de la oporaclón precedente.** 

Después de haber analizado las caracteristicas de los métodos de costos, podemos concluir que en las Empresas Fraccionadoras de Terrenos los métodos que se pueden aplicar, son los Reales o Históricos y los Estimados, Ambos métodos **son apl lcables a este tipo de Empresas, según las necesidades de cada una. En el caso que nos ocupa, vamos a explicar los procedimientos contables que deben**  seguirse cuando se hace uso del primer método o sea el de Costos Reales o Histó r leos,

d) CUENTAS ESPECIALES DE CONTROL:

Para la •pi lcaclón de las lnvers Iones que se hagan en las obras de urba**nización, se creará una cuenta de Mayor cuyo nombre puede sen Terrenos en Pro**ceso de Urban lzac Ión y tendra las subcuentas s lgu lentes:

107, • TERRENOS EN PROCESO DE URBAN 1ZAC1 ON:

01.- Costo de adquisición de terrenos vendibles,

02,• Red de drenaje y aguas pluviales,

a),. Excavación de cepas para tuberla,

b),- Instalación y suministro de tuberia,

e),• Cons trucc Ión de pozos de v 1 s Ita,

d).- Instalaciones y suministros de coladeras pluviales,

e),- Construcción de descargas domiclijarias,

f),. Relleno y consolldaclón de cepas,

g) ,. Acarreos de material sobrante,

h) •• Diversos,

O3.- Red de abastecimiento de agua potable.

a).- Excavación de cepas para ruberfa,

b),- Instalación y suministro de tuberta,

c) .- Construcción de cepas de válvulas y piezas especiales.

d) Tomas domlcl l larlas,

e) Rellena y consol ldaclón de cepas,

f) Diversos,

04.- Red de Alumbrado POb l lco y Doméstico.

*a)•* - Instalación y suministro de poster la,

b).- Instalación y suministro de luminación,

**il 1-lrobrc y accesorios.** 

 $c$ ).<sup>2</sup> Instalación y suministro de transformadores. d). - **Diversos.** 

05.- Red Telefónica.

/

a).- instelación de lineas.

**06.- Tcrritccrfl1S <sup>1</sup>Bases y Pavimentos.** 

a).- Compactación de Terracerla,

b), • Oasc de re ves t lmlento de grava,

**e) ... Pdvímcnto de mezclo esf.11tlea\_** 

d) ,. Diversos,

07.- Banquetas y guarniciones.

a) .- Excavación de cepas para guarniciones.

b).- Construcción de guarniciones,

c). - Construcción de cepas.

d) ,- Diversos.

08.- Parques y Jardines,

a).- Acarreo de tierra,

b).- Acarreo de Luma.

c) Plantación de árboles, arbustos y plantas.

d).- Juegos Infantiles,

09.- Obras de Ornato y Momenclatura,

a). - Escultura,

b). - Construcción de fuentes.

e).- Postes de momenclatura.

d) .- Diversos,

10.- Pozo Artesiano.

a),- Estudio hldro-geol6glco,

b) .- Perforación.

e),- lnstalac16n y suministro de tubo de acero.

d). - Equipo de bombeo.

e).- Diversos,

11,- Cargos Indirectos.

a).- Planos y proyectos,

b) ,- Sueldos y sobresueldos.

e).- Honorarios.

d) .- Articulas de dibujo

**e) ... Diversos.** 

**El Importe del costo que se vaya obteniendo en la subcucnta de Cargos Indirectos, a la terminación de la obra deberá prorratearse proporciondlmenle al monto que arroje cada una de las demás subcuentas que hemos enumerado.** 

El Departamento de Compras se mantiene en contacto con el mercado de **los matcrlnles que Ja Empresa requiere, arregla las condiciones de pago y**  la entrega de las mismus. Recibe aviso de que se necesita hacer la compra  $de$   $un$  material determinado por medio de una solicitud de compra, que debe $\bullet$ rå ser expedida por el Departamento de Almacén y tener el visto bueno del jefe del Departamento de lngenlerfa,

El departamento de Almacén recibe los materiales, los almacena y **los entrega para su uso en las obras. Esta función requiere especialmente**  un local instalado en lugar estratégico y fácilmente accesible a todas las obras que se estén llevando a cabo. Como es común, el control de los mate rlales se lleva en el departamento de contabilidad, por lo que diariamente el departamento de almacén debe proporcionar a aquel informes sobre los ma teriales que recibió de los fabricantes y los que entregó para ser utiliza do en las obras. Estos Informes son los que comunmente conocemos como "Re quisiciones de Materiales y Ordenes de Alta<sup>11</sup>, Este departamento debe te**ncr especia\ cuidado en que se verlílque que los materiales entregados por proveedores sclln los que le han sido sol !citados por el Dcpllrtamento de**  Compras y en caso contrario, debe hacerlo saber a este propio departamento. Por los materiales que le sean solicitados para las obras de urbanización, debe formular requisiciones de materiales, que serán firmados por el Ingeniero residente de la obra y posteriormente aprobados por el jefe del departamento técnico de ingeniería. Al hacer la expedición de dichas requisiciones, se tendrá especial cuidado en hacer en ellas mismas, la aplicación de los materiales, es decir que se debe precisar para qué obra **v.:in il ser utl l lzndos.** 

Por lo que respecta a la cuenta de Hayor <sup>41</sup> Terrenos en Proceso de Urba+ nlzación <sup>11</sup>, a la terminación de las obras, ésta deberá saldarse con cargo e **la cuenta de 11 Terrenos Urbanizados** "·

**En nuestro caso que estudiamos, se hace necesario que la Empresa cuen**te con un Departamento Técnico de ingenieria, el cual tendrá directamente a su cargo la proyección, planeación y ejecución de las obras, Este departemen to debido a la clase de actividades que deba desarrollar, generalmente traba Ja en combinación con el Departamento de Contabilidad, pira llevar u cabo I• **formulación de presupuestos, establecer métodos de control para materiales,**  la mano de obra, gasto directos de control para materiales, la mano de obra, gastos directos y en general para el establecimiento de un sistema que permi**ta conocer en forma detal 1ada los costos de las obras.** 

A la iniciación de las obras, el departamento técnico de ingenlería **debe expedir una Orden de Trabajo por cáda obra en partlcular que se vílycJ i.I**  realizar; dentro de la obra general de todo el Fraccionamiento. Simultónes **mente, e 1 departamento de con tab 11 1 dad p rcpa ra r3 una ha Ja de e.os to por** C.il da **orden de trabajo, misma que debe ser** dlse~ada **de acuerdo con las necesid.1** des de la obra de que se trate. En esta hoja de costos se hará compliaclón de materiales directos, mano de obra directa, gustos directos y cargo• Indirectos aplicados, y •si se podra saber si los costos unitarios de In Red de Drenaje y Aguas Pluviales, por ejemplo, se ajustan a los establecidos en el presupuesto del costo de las obras de urbanización.

Con el objeto de hacer una correcta aplicación de los materiales uti **!Izados en las obras, es necesario seguir ciertos procedimientos, en los que**  lntervendran los departamentos de compras, almacén y contabl l ldad,

Con el objeto de hacer la debida •pi lc•clón de la Hano de Obra utll lzada en cada Orden de Trabajo y formular semanariamente las nóminas de sueldos y sa larios, es conveniente establecer un sistema de tarjetas de tiempo. Estas deben ser expedidas por una persona encargada de tal objeto, la que conocemos co mo tomador de tiempo, y serán expedidas en el propio lugar en que se esté llevando a cabo la ejecución de la obra, En ellas se tomará nota diariamente de la asistencia del trabajador, así como de la obra en que va a laborar durante e 1 dla,

Por los gastos directos que ha de absorver cada 6rden de trabajo, con 1.,. •pi lcaclones que. debe el departamento de almacén al dar sal Ida *a* los mate· riales, estaremos en posibilidad de cargar a cada uno de sus respectivos gastos, tales como combustibles, lubricantes, estopas, etc.. Existe otra clase de gastos directos, como son los alguileres de maguinaría y fletes de materiales. Para saber la aplicación que deba darse a estos, el ingeniero residente, encargado de la obra, debe informar diarlamente al departamento de contabilidad, las horas trabajadas por cada máquina, así como los fletes ejecutados por per sonas ajenas a la Empresa, En general, el ingeniero residente dará una infor mación completa de la aplicación que el departamento de contabilidad ha de ha cer a cualquier otro gasto que sea directo y deba ser aplicado a la obra u obr'ns que tcngn n su cargo.

Respecto a los cargos Indirectos que ha de absorver cada orden de trabajo, a lo terminación de las obras, éstos deberán prorraterse en función a lo Invertido en cada una en particular.

Para terminar esta breve exposición acerca de la determinación del Costo de Terrenos Urbanizados, a continuación presento dos formas de hojas de cos to, el primero es para compilar el costo de una de la diversas obras que se

ejecutan en un Fraccionamiento y el segundo es para compilar el costo total de<br>todas las obras de urbanización,

··'

La forma No. 1, que estoy presentando ha sido diseñada en forma especia, para la obra: Red de Drenaje y Aguas Pluviales que he escogido como ejemplo, Su diseño se ha hecho de tal manera que quedan comprendidas en él todas las sub cuentas que componen el costo total de la obra y dentro de cada subcuenta se ha hecho una separación de los elementos del costo más importantes, o sean materia les, mano de obra y gastos directos, Por otra parte, se han formulado dos cuadros que se local Izan en la parte Inferior de dicha hoja, En el que ;e locai Iza en la parte Izquierda, debe concentrarse el costo que resulte de cada unil de las subcuentas cltadas y además el Importe de los Cargos Indirectos de todo el fraccionamiento, con lo que se obtiene el Costo total de la obra. El cuadro que se localiza en la parte derecha se ha formulado con el fin de conocer, una vez que ha sido terminada la obra, los costos unitarios que resulten en cada uno de.Jos elementos del costo,

En general toda la clasificación se ha hecho con el fin de proporcionar al Departamento Técnico de Ingeniería la Información más detallada posible del costo resultante en cada una de las fases de la obra y asf poder corregir a tiempo cualquier anomal la que se observe.

Debo hacer mención especial que los costos unitarios que se determinan en el cuadro inferior derecho, son de gran utilidad para el Departamento Técnico de lngenlerla, pues con el los se podran fijar en los presupuestos de futuras obras, costos unitarios más acercados a la realidad.

Para concluir la cxpllcaclón de esta hoja de costos, debo decir que de Igual manera que se diseñó esta hoja para la Obra de drenaje y aguas pluviales, se puede diseñar una hoja especial para cada obra en particular, que desde lue go podrá tener <sup>1:</sup> miras variantes según sea la obra de que se trate,

Por lo que respecta a la Hoja de Costos No. 2, como se puede ver, nos sirve para aplicar el Costo Total de todas las obras del Fraccionamiento y pará establecor las diferencias habidas entre el costo real y el presupuesto total y de cada una de las subcuentas.

FRACCIONAMIENTO MOPIEDAD DE LA CIA, FRACCIONADORA " Z ", S,A,

 $\cdot$ 

 $\Delta \sim 10^{-11}$ 

Hoja analítica de Costos de: Red de Drenaje y Aguas Pluviales,

 $\cdot$ 

 $\mathcal{V}_\mathbf{a}$  ,  $\mathcal{V}_\mathbf{a}$  ,  $\mathcal{V}_\mathbf{a}$ 

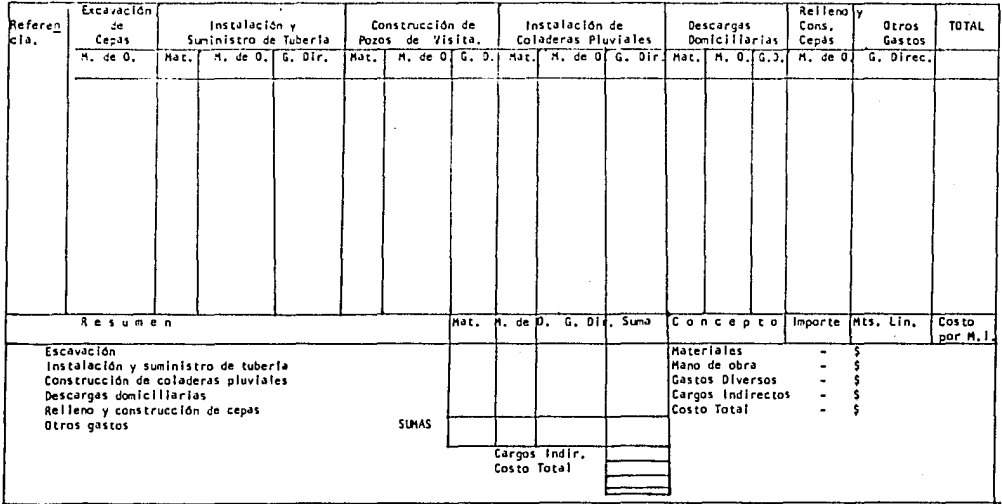

 $(v \cdot v)$ 

 $13\,$ 

 $\bullet$  . The set of  $\bullet$ 

 $\mathbf{A}$  and  $\mathbf{A}$ 

The County of

Freccionamiento — Propiedad de la Cia, Fraccionadora "Z", S.A.<br>Hoja Giobal de Costos de Obras de Urbanización.

 $\bar{\gamma}$ 

الأرامي والأرامي وقطوط لالانتهاج

a na

Ŵ, dia salah i

Í,

I

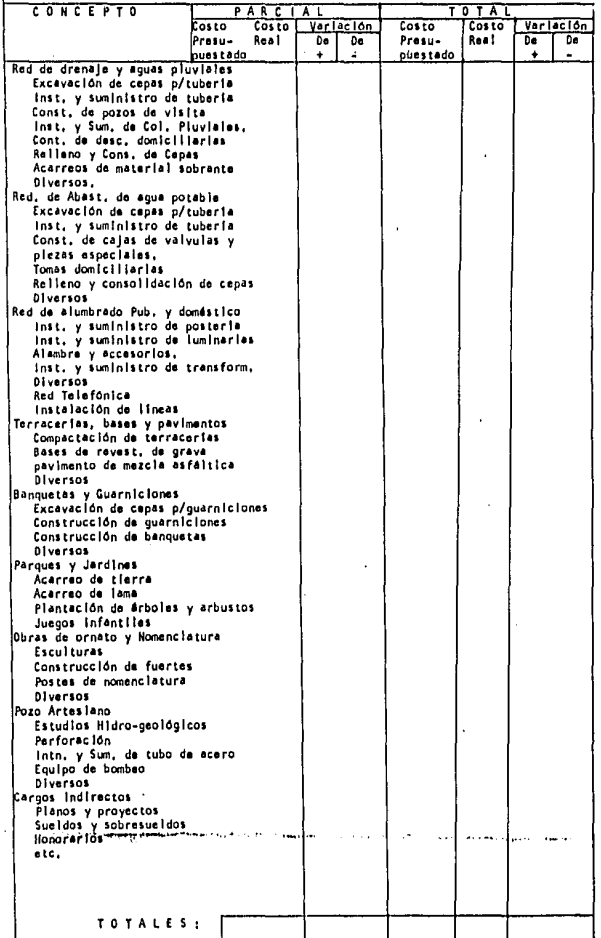

 $\frac{1}{2}$ 

#### CAPITULO II

的复数的复数复数形式医复数

Uno de los problemas contables más importantes que se presentan en las em presas Fraccionadoras de Terrenos, es el que se refiere a la determinación del Costo Unitario de Ventas, Entre otras, una de las razones de su importancia, es la costumbre muy generalizada en este tipo de empresas, de llevar a cabo la venta de los terrenos estando estos aún en proceso de urbanización. Por motivo de que se desconoce el costo de las obras, esto da lugar a que al hacer el registro contable de las ventas no se pueda conocer el costo real que debe registrarse a cada una de ellas y siempre se tomen costos estimados, lo que trae como consecuen cla que las utilidades determinadas en los Estados Financieros no sean reales. sino aproximadas. En ocaciones la ejecución de las obras de urbanización se lle va a cabo en un período que abarca varios ejercicios contables. lo que agrava más el problema, pues repercute directamente en la obtención del costo de venta que debe aplicarse a cada uno de ellos.

Otra de las razones que me inducen a considerar como problema de gran importancia la determinación del costo de ventas, son las deficiencias que he teni do aportunidad de observar en los procedimientos actualmente ampleados, de los que ensequida me permito hacer algunos comentarios.

Actualmente algunas empresas Fraccionadoras de Terrenos utilizan un proce dimiento que consiste en dividir la suma del costo de obras de urbanización presupuestadas más el costo de adquisición de los terrenos vendibles, entre la sunerficie total vendible, determinando=asi el costo de venta por metro cuadrado, que multiplicado por los M2 de superficie de cada lote nos dá el costo unitario de ventas. Este procedimiento a mi juicio, resulta en extremo optimista porque al aplicar un costo de venta igual para todos los terrenos, se dá lugar a que los

primeros ejercicios contables absorban la mayor parte de las utilidades.

Algunos terrenos, por estor mejor orientados o por estar comprendidos dentro de • la zona comercial, cerca de lus escuelas, cerca del jardín, o en las avenidas prin clpales, tienen un lógico precio de venta superior a los demas y lógico es también **1ue son los primeros en venderse. los que guardan una sltUacfón desventajosa en**  relación a los demás, tendrán un precio de venta inferior y serán los últimos en venderse, lo quedara por resultado que los últimos ejercicios contables obtengan utilidades Insignificantes y posiblemente hasta pérdidas,

**Al apl lcar este procedimiento, Independientemente de que algunos terrenos dejan mayores utl l Jd.1dcs que otros, como puede verse m'1s adelante en el cuadro**  comparativo que presento al final de este capítulo, a los de mejor precio de vento les resulto no sólo únicamente un porcentaje mayor de utllldad, sino que además resulta demasiado elevado al que en realidad deben tener y a los de menor pre clo de venta, que de por si les resulta un porcentaje muy bajo, vemos que es mu• **cho menor ni que en rc.illdad deben tener.** 

Por lo anterior, se demuestra que este procedimiento es demasiado optimista **y**, por consiguiente trae aparejados otros problemas contables. SI la empresa fue ra una sociedad, al determinar las utilidades do cada ejercicio, resultaria que **en los primeros, las utllldndes repartibles entre los socios, no serán las reales**  sino mucho mayores ocasionando que al hacer el reparto de las mismas, no se entre garlan'Gnlcamente utilidades sino parte del capital de la empresa,

Otro problema que se presenta con este procedimiento y que es obvio mencio nar, es el referente al pago del Impuesto sobre la Renta. Absorbiendo los primeros ejercicios la mayor parte de las utilidades, se dá lugar a que el pago de dicho impuesto resulte mayor al que justamente debe pagarse, porque la tarifa que **grava esto tipo de utllld.1des es progresiva,** 

Otras empresas emplean un procedimiento que consite en determinar el costo de ventas en función de los precios de venta, para ésto, al igual que en el proce

dlmlento anterior, se formula un presupuesto de costo de obras de urbanización y además otro por el Importe total que tendrán las ventas futuras del Fraccionamie<u>n</u> to, Una vez, conocido el monto del presupuesto de obras de urbanización, se le aumenta el costo de adquisición de los terrenos vendibles y la suma resultante, se divide entre e\ valor total presupuestado de ventas, resul tanda un· factor de costo que será aplicable al importe de cada venta que se realicen en lo futuro, obte nlendo asl el costo unitario de ventas,

En mi concepto y aunque es el que más se utiliza, este procedimiento tamb lén es deficiente y voy a dar mis razones.

Considero incorrecto calcular un factor de costo igual para todos los terrenos, porque estos ya estando urbanizados, tienen costos diferentes, Tienen costos diferentes entre si porque unos absorben más costo de obras de urbanización que otros. Esto lo podemos confirmar en el cuadro comparativo que presento en el ejemplo que estoy desarrollando al final de este capltulo,

Ya he dicho anteriormente que los terrenos de un Fraccionamiento tienen precios diferentes entre sí, por estar mejor situados unos que otros. Si además consideramos que tienen costos diferentes, aplicarles un factor igual a todos, dá lugar a que las utilidades que se determinen en lo futuro no seqn las justas.

Otra razón que me obliga a considerar deficiente éste procedimiento es que el factor que se calcula está sujeto a variaciones debidas a que el monto de, las ventas que se toma como base es presupuestado, Los precios de venta se modifican constantemente atendiendo a razones como la oferta y la demanda existentes en e 1 mercado.

Finalmente, como se puede ver, en el cuadro comparativo que presento más · adelante, con este procedimiento sucede lo contrario al anterior. En su mayoría los terrenos que se venden a mejor precio, les resulta un porcentaje de utilidad menor y los que se venden a menor precio, les resulta mayor al que realmente de-

season continues are an ex-

 $17.$ 

**ben tener,** 

**Con la Intención de resolver los problemas que se presentan en los proce**dimlentos expuestos, a continuación propongo un tercer procedimiento que nos per **mlte conocer en forma real el costo unitario de ventas, Este, consiste en precl**sor onalitlcnmenle lo lnvortldo en obros do urbanización pora cada lote del frac. clonamlento, os decir que a cada uno debe cargarse el costo de obras de urbanización que lo benefician directamente, Para proponer este procedimiento, parto de lo Ideo do que a los terrenos urbonlzados al Igual que a un producto cualquiera, **5e les debe de te rm 1 ncir su cos lo de ventas¡ cons 1 derando a cada uno como un 1 dad**  Independiente y no como si todos los lotes del Fraccionamiento formaran una sola unidad. La razón de que se debe lomar en consideración lo anterior es, como ya lo **he dicho: los terrenos una vez urbanizados, tienen costos diferentes entre sf por su ubicación se pueden considerar de mejor calidad unos que otros, además si se toma en cuenta que se venden en forma Individual, Justo es que se deba conocer In utl l ldnd que renlmcntc proporciono cada uno de el los.** 

En resumen, para determinar el costo unitario de ventas con este pro cedimiento, se han de tomar dos elementos principales: Costo de adquisición de terrenos vendibles y costo de obras de urbanización a su vez, debe clasificarse de **acuerdo con los elementos del costo que son conocidos por todos nosoLros o sean:**  materiales directos, mano de obra directa, gastos directos y cargos indirectos,

'A) VENTAJAS AL DETERMINAR LOS COSTOS UNITARIOS DE VENTA:

Las ventajas que se obtienen al determinar en esta forma los costos unita**rlos de venta son los siguientes:** 

**Primera: Al conocer los administradores de la empresa el costo justo que tiene cada terreno, se tiene una base cierta para fijar Jos precios de venta, evl**  tando así la posibilidad de que mientras en unos terrenos se obtengan utilidades exorbitantes, en otros sean demasiado bajos y posiblemente hasta pérdidas les re-

sul te,

En este tipo de negaciones, es común que los administradores, para fijar e<sup>1</sup>: **precio de cada terreno, tomen como base los costos que resulten ó\ c1pl lcor cual**quiera de los procedimientos anteriormente expuestos, y la ubicación del terreno, El resultado es que algunos terrenos que se cree van a delar utilidad por haberles fijado mayor precio de venta, les resulte una utilidad insignificante, Véuse el cuadro comparativo que estoy presentando en el ejemplo que desarrollo al final de este capitulo.

Segunda: Se evita la necesidad de hacer alustes al factor de costo de ven tas, que se presentan en el segundo procedimiento, cada vez que los precios de venta sufren f luctuac Iones.

Tercera: Como el costo que se determina para cada terreno es el justo, estaremos en posibilidad de presentar en los Estados Financieros resultados reales y no ficticios como sucede en los otros procedimientos,

**Cuarta: Por lo anterior, el pago del Impuesto sobre la Renta que debe ha**cerse por las utilidades obtenidas, es desde luego más Justo que el que resultaria en los otros procedimientos y además, al hacer el reparto de utilidades respectivo, (suponiendo que la empresa fuera una Sociedad) se elimina el problema **que se presenta en el primer procedimiento, o sea el de repartir utilidades que**  no fueron obtenidas,

#### 9) BASES QUE SE UTILIZAN EN ESTE PROCEOIKIENTO:

**Las bases que deben utl 1 Izarse en este procedimiento son dos:** 

Una, es el presupuesto de obras de urbanización, y la otra, son los metros cuadrados de superficie lineales de frente de cada lote,

**Al comenzar este capttulo, hice alusión a que en este tipo de empresas, la**  determinación del costo de ventas resulta dificil 'de precisar, cuando las obras de urbanlzaclón'estan aOn en proceso de urbanización. Resulta dificil de precl-

sar, cuando las obras de urbanización están aún en proceso de urbanización. Resulta dificil de precisar, por que mientras las obras no se han terminado, el re**gistro contnblc del costo de ventas tiene que hacerse forzosümcntc sobre las bases estlmildCJs y hasta la tcrmln11cfOn de f,15 mencionadas obras podrt1 hacerse el iljuste**  respectivo, Cuando la ejecución so lleva a cabo en un periódo no mayor al ejercicio contable, desde luego que no existe mayor problema que correr el •Juste por la variación habida entre el costo real y el presupuestado, pud lendo así presentar en los Estados Financieros las utilidades realmente obtenidas. Por lo contrario, cuan do la ejecución de las obras se va a realizar en un periódo mayor al ejercicio con table cuando éste finaliza, surge el problema de •aber cual es el costo real de ventas que debe considerarse en nuestros Estados Financieros y como las obras aún no se terminan, se ve el comprador en la necesidad de tomar un costo de ventas est lmado,

!' ,..

> la solución que debe darse •I problema anterior, es que el calendario de **obrn• d ejecutar, h11 de sujetarse 11 un periodo no mDyor ol ejercicio contable y, •a.,..**  cuando el volumen de obras sea cuantioso, entonces deben formularse dos o más calen **d;1r/os, sujetos il perlódoo; no mayores u cada uno de los ejercicios, Esto desde lue•**  go es fácil de realizar porque los Fraccionamientos generalmente se urbanizan por secciones, pudiéndose destinar una sección o varias para cada ejercicio contable,

Al formular el presupuesto de obros, éstas se han de clasificar de tal manera que queden separadas las que beneficien por igual a todos los terrenos del Fraccionamiento, de las que benefician solamente a grupos determinados de éllos, Esta cla sificación, obedece a que se pretende separar el costo de obras de urbanización que puede Identificarse para cada uno de los terrenos, del que beneficia por igual a to **do,, Como ya se ha dicho, cada lote debe absorber el costo de las obras que lo v&n**  a beneficiar directamente,

En el capitulo anterior he detallado obras que comunmente se llevan à cabo

en la urbanización de un Fraccionamiento y para los fines Je la clasificación a que me estoy refiriendo, deben separarse en la siguiente forma:

Obras que benefician por igual a todos los terrenos del Fraccionemiento y que no se pueden ldentl ficar con cada uno:

Pozo artes lano.

Colector de drenaje,

Jardlnerfa y parque recreativo,

Red de alumbrado público y doméstico.

Cargos Indirectos,

Obras que benefician a determinados grupos de terrenos y

que sf pueden Identificarse con cada uno:

Red de drenaje y aguas pluviales,

Red de abastecimiento de agua potable,

Terracerias, bases y pavimentos,

**Bilnquetas y guarnlc Iones,** 

Obras de Nomenclatura.

**Jaralnerla de camel Iones.** 

Las obras que he clasificado dentro del primer grupo, por beneficiar -Igualmente a todos los lotes del Fraccionamiento, deben prorratearse entre éstos en función de los metros cuadrados de superficie que cada uno tenga,

Las obras que he clasificado dentro del segundo grupo, deben separerse se gún las calles en que se vayan a realizar, con el objeto de aplicarias entre los lotes comprendidos en cada una de ellas, y su costo ha de prorratearse en función de los metros lineales de frente o frentes que cada uno tenga.

C) EJEMPLO PRACTICO DEL CALCULO DE COSTO DE VENTAS:

Para ser más explícito en el funcionamiento de los procedimientos que he

**comentado, presentaré on seguida un ejemplo en el que hago el c.1Jculo del cpsto** 

de ventas, Aunque en este ejemplo se va a determinar únicamente el costo de ven tas de los terrenos de una de las manzanas que forman un Fraccionamiento, por considerar necesario, he proyectado un supuesto Fraccionamiento del que presento un plano (No. 3) y dos presupuestos correspondientes uno, al costo que tendrán las obras de urbanización y el otro, al importe total de ventes que se supone ten drân los terrenos de dicho Fraccionamiento,

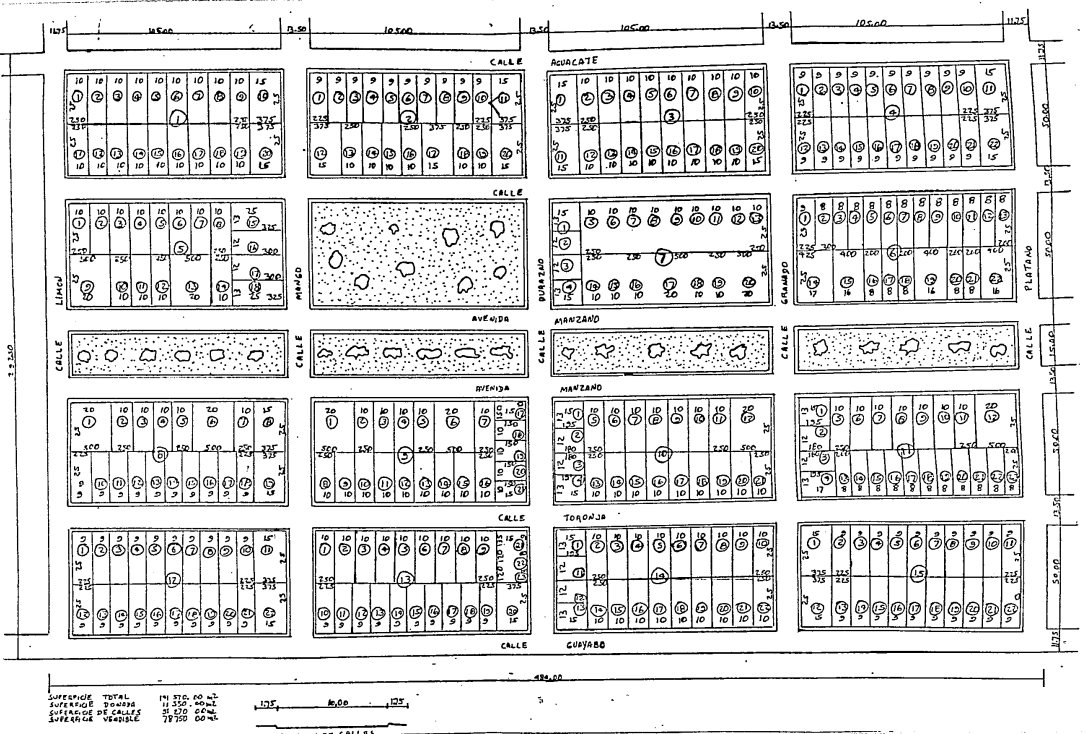

 $-23$ 

PRESUPUESTO DE COSTO DE OBRA DE URBAIHZAC ION QUE SE LLEVARAN A CABO DURANTE EL PERIODO COMPRENDIDO DEL DIA DE DE 19 AL OIA DE 19 EN EL FRACCIONAMIENTO PROPIEDAD DE LA CIA. FRACCIONADO  $RA, S, A,$ 

..

 $\mathbb{E}$ 

 $\mathcal{H}$ 

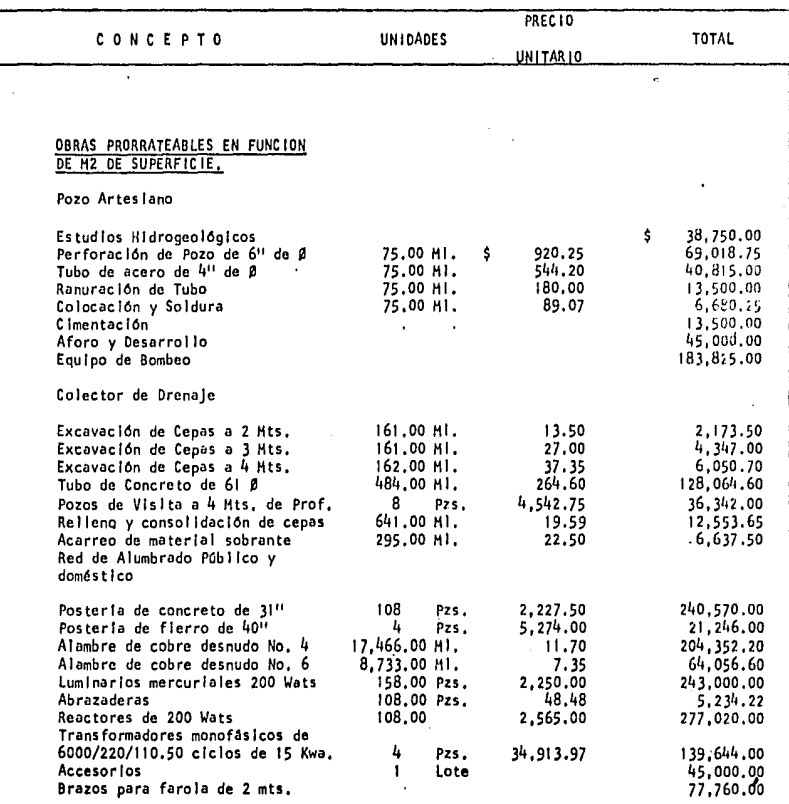

z1,

Jardinerla y Parque Recreativo

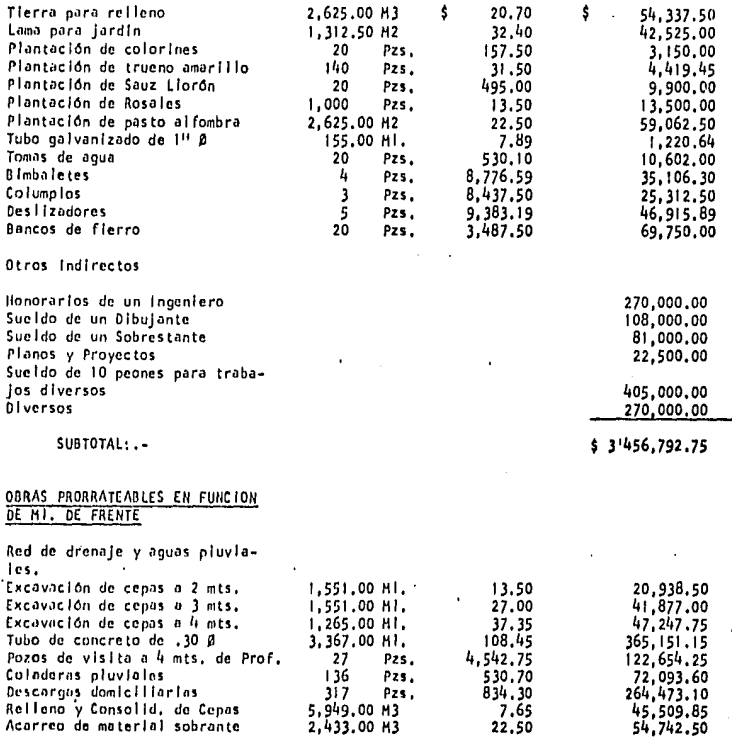

ł

Red de Abastecimiento de Agua Potable Excavación de cepas a 2 mts, 4,372,00 HI. 15.00 65,580,00 Tubo de asbesto de  $4^{11}$   $\overline{9}$ <br>Construcción de caias de val-Construcción de cajas de val- **vu las** 9 Pzs, 3, 984. ºº 35,856,00 Cruces de 411 ~ 16 **Pzs,** 1,020,00 16,320.00 Tees de 411 ~ 19 **Pzs,** 819.00 15,561.00 Codos de 411 ~ 9 **Pzs,** 390. 00 3,510.00 Tomas domlcll lar las 322 **pzs** • 525.00 169,050.00 Relleno y Consolid, de Cepas **TerracerJas, Bases y Pavimentos**  Compactación de terracerlas 40,690,00 H2 3. 75 152,550,00 Base de revestimiento de grava 40,680.00 H2 22.20 903,096.00<br>Pavimento de mezcia asfáltica 40.680.00 H2 63.90 2'599.452.00 Pavimento de mezcla asfáltica Banquetas y Guarniciones Excavación de cepas a 1 mt. 6,110.00 Ml. 10.50 64,155,00 Construcción de guarniciones **de concreto** 6,110,00HI. 65,40 399. 5911.00 Construcc Ión de banquetas do concreto.de 1 X 1.5 Hts, 9,170,00 HZ 84,00 770, 280.00 Obras de nomenclatura Jardlnerfa Camel Ión Central Lama para Jardfn 403,00 H3 31 .so 12, 6911,50 Plantación de colorines 95 pzs' 135 ·ºº 12,825.00 Plantación de Trueno amarillo 315 Pzs, 33 ·ºº JO,i.30,00 PI antac Ión de rosa les 8,414 Pzs, Z4 ·ºº 201 ,936,00 Plantac Ión de pasto alfombra f. 685 Hts,2 27 ·ºº 115,495,00

Tubo galvanizado de 111 ~ 470 HI, 14,25 6, 697. so

Tomas de Agua

SUBTOTAL: , – 71 143,662,10

TOTAL:,. 10'600,454.85 . .......................

\* PRESUPLIESTO DE VENTAS \*

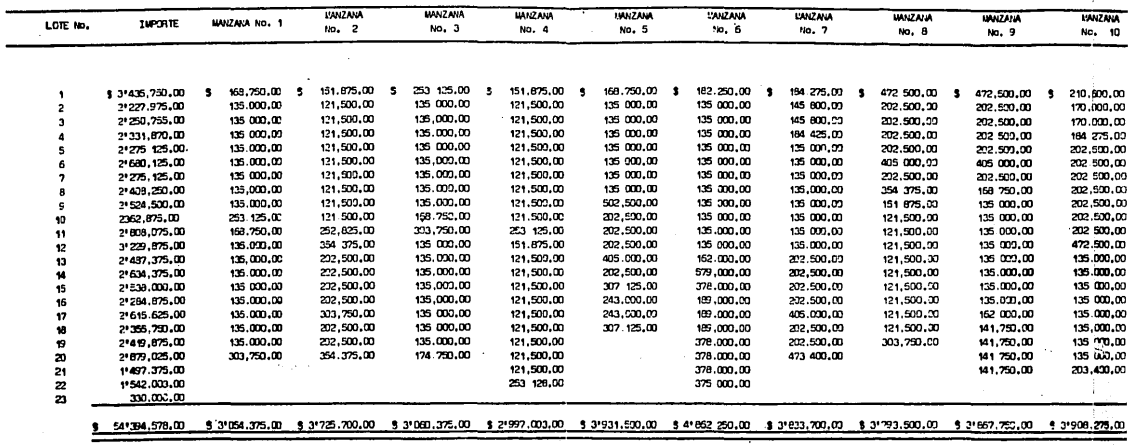

 $\sim$ 

 $\mathbf{u}$ 

35

 $\mathcal{P}_{\mathcal{A}}$ 

\* PRESUPLIESTO DE VENTAS \*

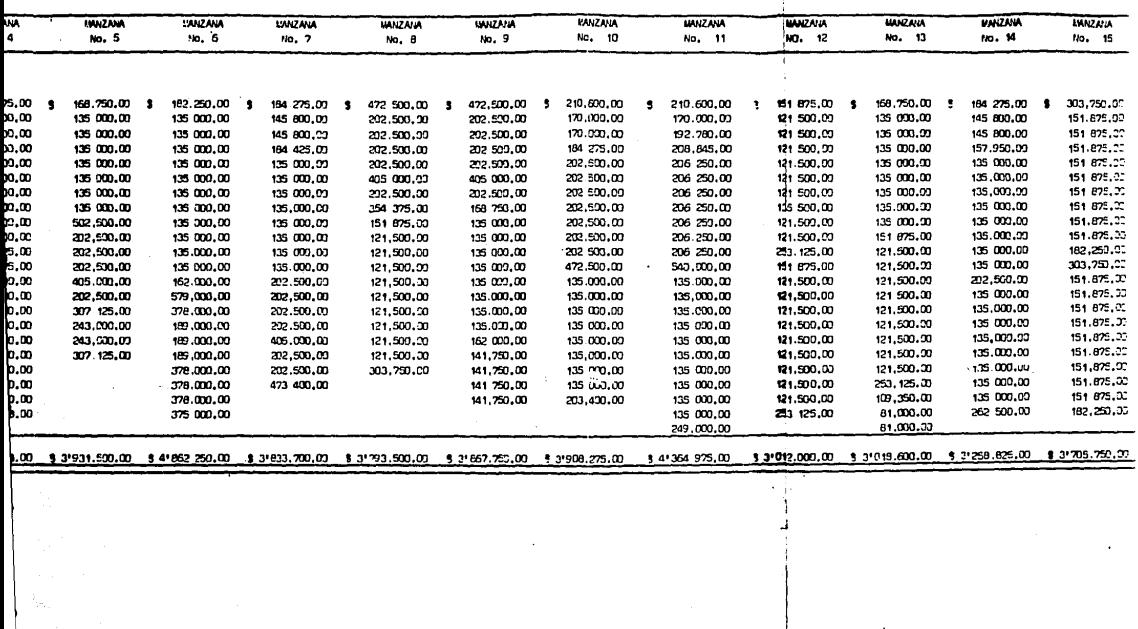

 $\sim$ 

 $\cdot$ 

 $\mathbf{I}$ 

Antes de proceder a formular el ejemplo, me permito calcular y enumerar los datos necesarios para su desarrollo:

### CALCULO DE SUPERFICIE VENDIBLE

Superficie total de terrenos 141,570,00 M2 adquiridos en bruto

MENOS:

 $\overline{r}$  $\ddot{\mathbf{f}}$ 

 $\ddot{\phantom{0}}$ 

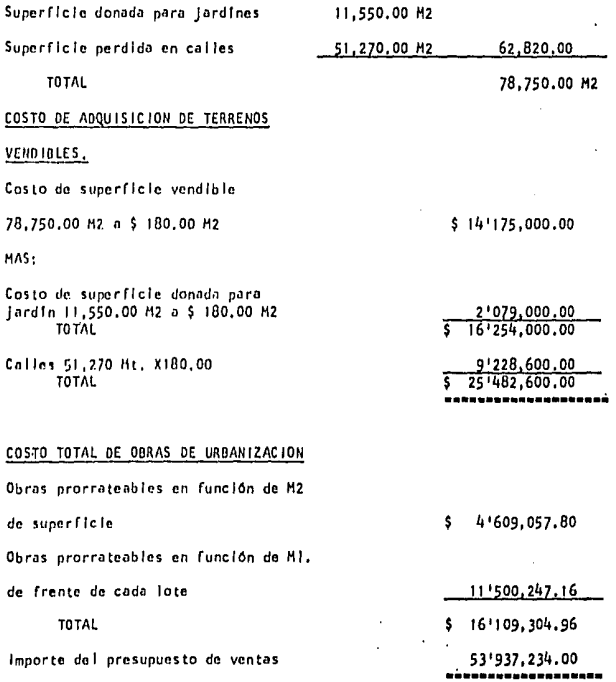

#### PROCED IM IENTO PR IMER

#### FORMULA

COSTO DE OBRAS DE URBANIZACION

**HAS** 

COSTO DE ADQ. DE TERRENOS VENDIBLES = COSTO DE VENTAS X M2.

Suma de M2 de superficie vendible

SUSTITUYENDO:

## 10'600,454.70 + 25'482,600.00

458.19 M2

78,750.00 M2
# COSTO DE VENTAS RESULTANTE CON EL PRIMER PROCEDIMIENTO

# MANZANA NO. 7

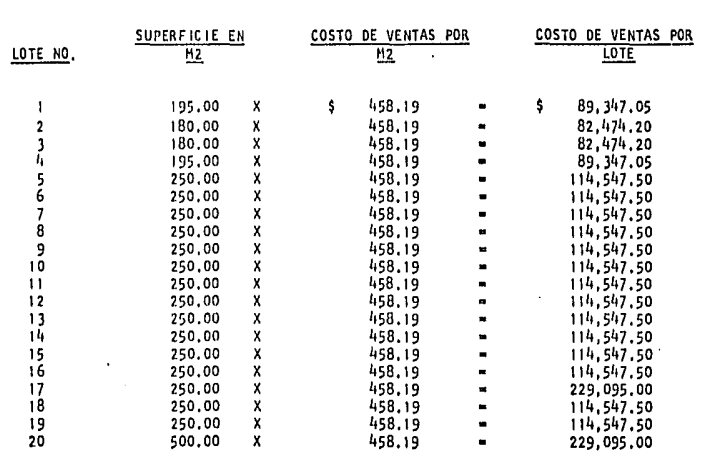

## SEGUNDO PROCEDIMIENTO

## FORMULA

COSTO DE OBRAS DE URBANIZACION

HAS

## COSTO DE ADQUISICION DE TERRENO VENDIBLES

IHPDRTE DEL PRESUPUESTO DE VENTAS

SUST I TUYENDO

 $10'600,454.70 + 25'482,600.00$ 

66.90%

• FACTOR DE COSTO

53 1937, 225. DO

## COSTO DE VENTAS RESULTANTE CON EL SEGUNDO PROCEDIMIENTO

MANZANA No. 7

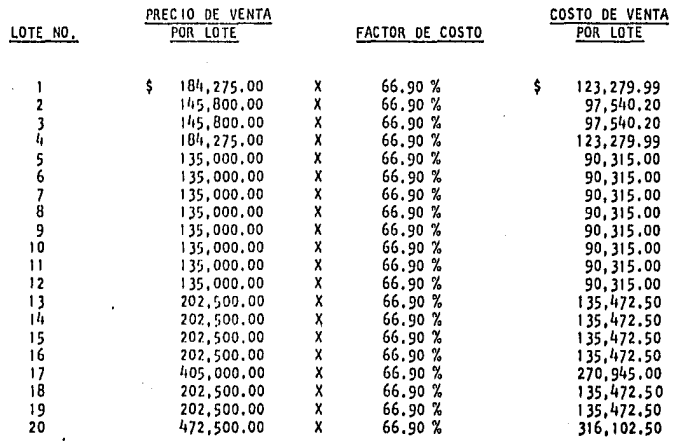

## TERCER PROCEDIMIENTO

PARA LA APLICAC ION DE ESTE PROCEDIMIENTO, TOMAREMOS COMO DATOS NECESARIOS LOS SIGUIENTES:

A),. Costo de Adquisición por H2 vendible.

- B),- Costo por M2 de obras de urbanización prorra teables en función de los M2 de superficie vendible,
- C),. Costo por lote de obras de urbanización prorrateable en función de metros lineales de frente o frentes de cada lote,

Para calcular el costo de adquisición por H2 vendible se debe desarrollar la siguiente formula:

COSTO DE AOQUISICION DE TERRENOS VENDIBLES

SUMA DE H2 DE SUPERFICIE VENDIBLE

Costo de Adquisi ción por M2 vendible.

SUST I TUYENDO

25 <sup>1</sup>482, 600. 00

78,750,00 H2

323. 58 H2

Para calcular el costo de obras de urbanización por H2, en función de los H2 vendibles de todo el fraccionamiento, se debe desarro- llar la s lgulente formula:

COSTO DE OBRAS DE URBANIZACIDN PRORRATEABLES EN FUNCION DE LOS H2 DE SUPERFICIE VENDIBLE.

SUHA DE H2 DE SUPERFICIE VENDIBLE,

El costo de obras de urbanización prorratenblos en función de los metros lineales de frente o frentes de cada lote, como ya se explicó ini clolmente, debe prorratearse de acuerdo con los cal les en que se vayan a realizar. Para ésto ha de considerarse el monto de las unidades de mate rlaies y mano de obra que han de utilizarse en cada una de ellas, Una voz que se haco el prorrateo por unidades en cada una de las calles, caleu lamos el costo que éstas tiene, con lo que estaremos en posibilidad de saber el monto de costo de obras que debe absorber cada calle.

**En el prorratt!o que hago enseguida para nuestro estudio, podemos ver,**  por ejemplo que las unidades, correspondientes a la tubería de concreto **para la Red de Drenaje, ase lendo a** - - •  $3,367,00$  metros lineales y su costo es de  $$365,151.15$  y que el pro**rrateo se ha hecho de acuerdo con los metros 1 lnea les que tienen cada una**  de los calleo.

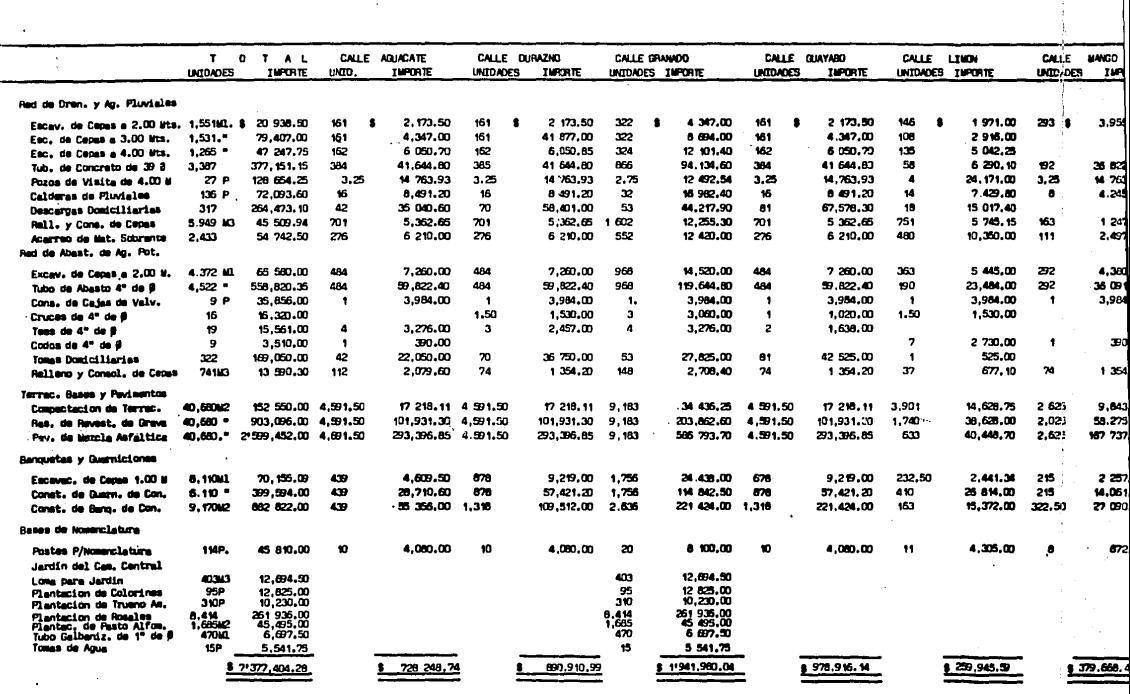

.<br>1999 - The Company and the company of the Market and the company of the company of the company of the company

纂

 $\mathcal{L}_{\mathbf{z}}$  .

Concentration and what their states of the con-

 $\sim$   $\pm$ 

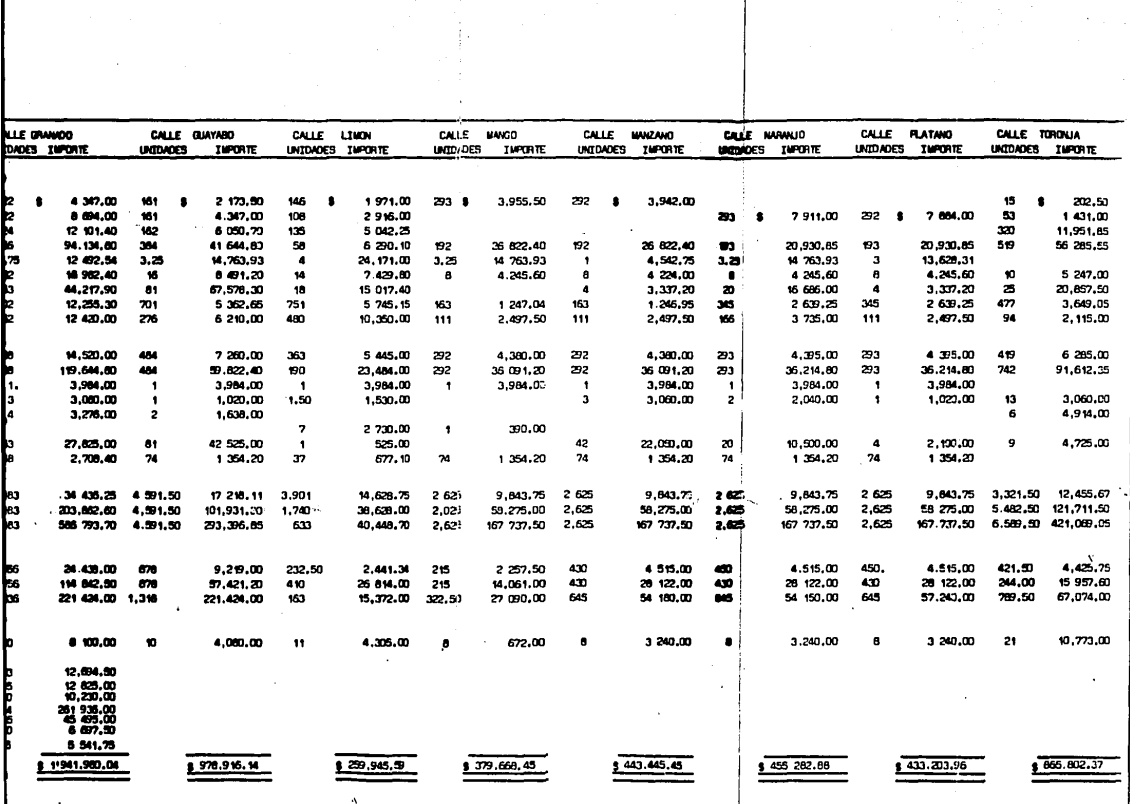

where we have a second set of the sequence along  $\chi_{\rm{max}}$  and consider the constant  $\sigma$ 

 $\epsilon$  , as projections of  $\epsilon$  is the first

 $\alpha$ 

Una yez que se ha hecho el prorrateo de las obras y que conocemos el monto de las mismas que cada calle debe absorber, procedemos a calcular el costo que corresponde por metro lineal a los terrenos ubicados en cada una de ellas, siendo como sigue:

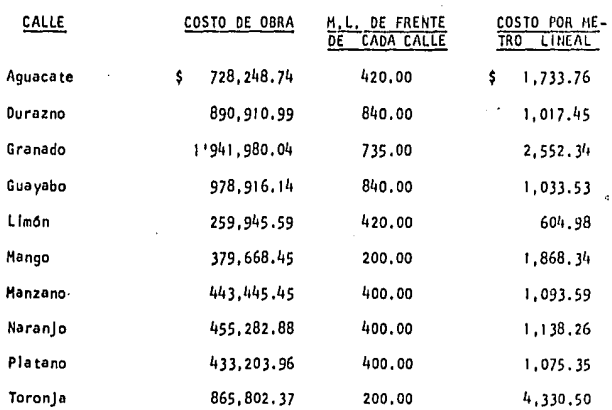

Con los datos que hemos obtenido, ahora procedemos a calcular el costo de ventas que resultará a cada uno de los terrenos de la manzana **que escogimos para nuestro estudio:** 

## $\overline{a}$ \* COSTO DE VENTA RESULTANTE EN EL TERCER FROCEDIUTENTO \*

#### MANZANA NO. 7

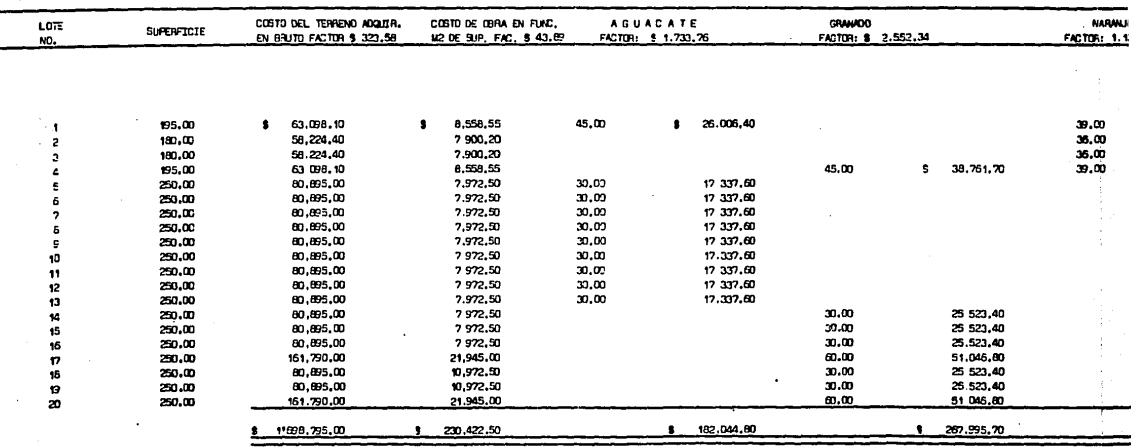

 $\ddot{\phantom{a}}$ 

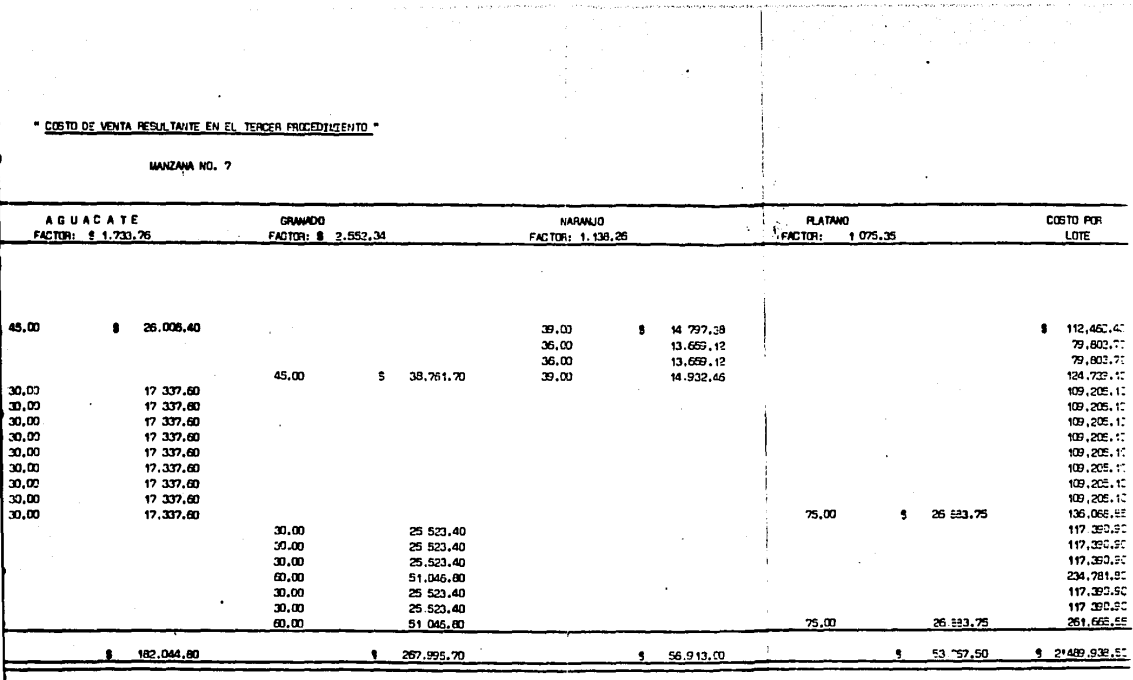

 $\label{eq:2.1} \frac{d\mathbf{r}^{(1)}\mathbf{r}^{(2)}_{\text{max}}}{d\mathbf{r}^{(1)}_{\text{max}}}\leq \frac{1}{2} \sum_{i=1}^{N} \frac{d\mathbf{r}^{(i)}}{d\mathbf{r}^{(i)}}\leq \frac{1}{2} \sum_{i=1}^{N} \frac{d\mathbf{r}^{(i)}}{d\mathbf{r}^{(i)}}\leq \frac{1}{2} \sum_{i=1}^{N} \frac{d\mathbf{r}^{(i)}}{d\mathbf{r}^{(i)}}\leq \frac{1}{2} \sum_{i=1}^{N} \frac{d\$ 

 $\bullet$  .

Para finalizar este capitulo y con el objeto de demostrar numéricomente los problemas que se presentan en los dos primeros procedlmlen· tos y que ya he explicado, enseguida formulo un cuadro comparativo de • **las utl 1 fdadcs brutas resultantes en los terrenos de la manzana que he**  escogido para el estudio,

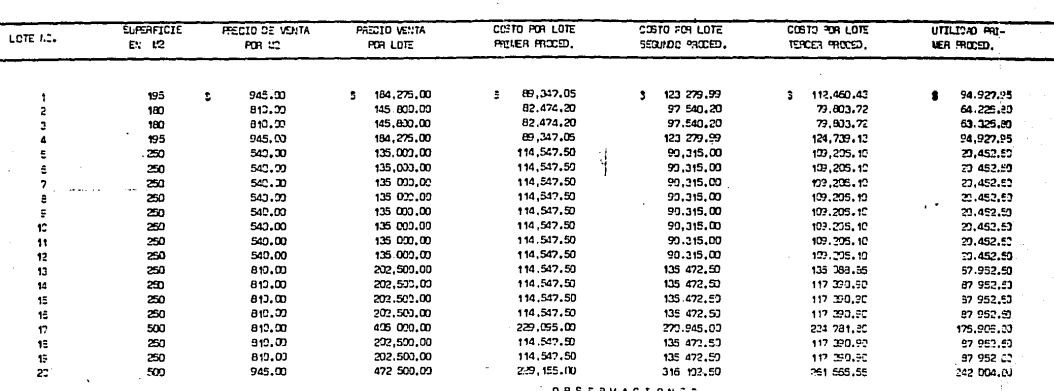

\* CUADRO COMPARATIVO DE COSTOS UTTLIDADES SSUTAS RESULTANTES COU LA APLICACI" 2: 3F LC: TRES PROTECT **MANZARA NO. 2** 

**SERVACIONE** 

PRIVER PROCEDIVIENTO

- s).- A los lotes que tiemen Mayor precio de venta (1 a 4 y 13 a 20) les results un à de utilidad mayor al que realmente debe acuerdo con el 3er. procedimiento.
- ol. A los lotes que tiemam menor precio (5 a 12 les results un 5 de utilidad menor al que realmente cepan tamer de equando com tercer procedimiento.

SEGUIDO PROEDIMIENTO

 $\sim$   $\sim$ 

- a,,- A todos los lotas les resulta un % de utilizai igual de acuerdo con la realidad los terrenos tienen un % de utiliand diferen oun se ve en el tercer procedimiento.
- b),- En su mayoria, a los lotas que se venden a rejor precio (13 a 20) les rosulta un fide utilidad menor al que realtante deten de acuerdo con el tercer procedimiento.
- c). Los lotas que se venden a manor precio, en s. mayoria (5 a 12) les resulta un fu de utilidad mayor al que realmente deban ten acuerdo con el tercer procedimiento.

and a second company

OSTOE Y UTTLIDADES BRUTAS RESULTANTES CON LA APLICAÇIO: DE LC3 TRES PROCEDINENTOS EXPUESTOS

NANZANA ND. 7

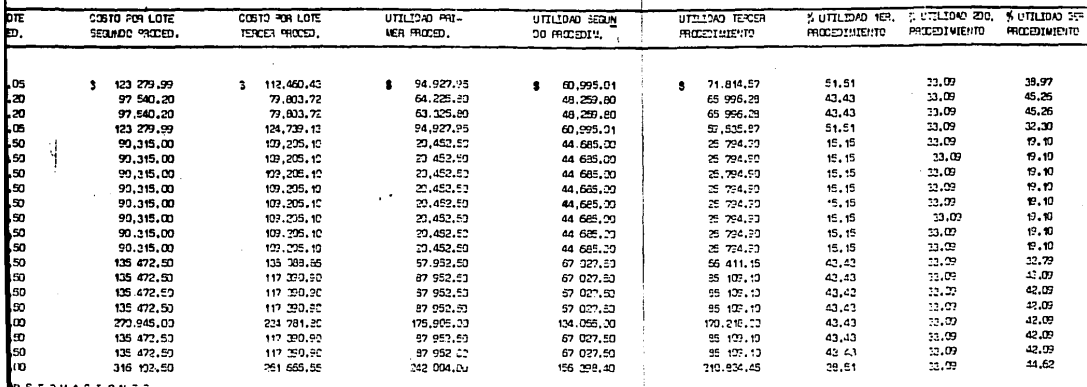

<u> 1045</u>

vents (1 a 4 y 13 a 20) les results un % de utilidad mayor sl que realmente deben tener, de

a 12) les resulta un % de utilidad menor al que realmente depen tener de acuerdo con el

utilizad igual de acuerdo con la reglidad los terre-os tienen un % de utilidad diferente, s<u>e</u>

en a mejor precio (13 a 20) les resulta un fide utilidau menor al que realmente decen tener

.<br>, **en s**u mayoria (5 € 12) l**es res**ulta un % de utilidad mayor al que realmente deban tener "de

## CAPITULO 111

## LAS VENTAS V LA UTILIDAD BRUTA

1924年程記録

Entre las principales actividades en que de ordinario se diversifican las de una empresa Fracclonadora de Terrenos, las **ventas ocupan el primer lugar en cuanto Importancia. Aparte de**  la eficacia que se tenga en el control de los costos y en la ad ministración, la vida de la Empresa depende principalmente de los resultados que se obtengan en éstas.

He afirmado con anterioridad que las compañias Fraccionadoras de Terrenos han tenido un auge considerable gracias al problema de la vivienda que se presenta en nuestro Pais. A es te concepto debo agregar que ese auge también se debe a que rea lizan la mayor parte de sus ventas a crédito, particularmente **en abonos. Las ventas en abonos procuran un Importante ílume11** to de comodidades, facilitan la elevación del estandar de vida **de las personas que tienen Ingresos limitados, puesto que pue**den adquirir as\ los articules que de otra manera, se ha\larl**an fuera de su alcance economlco. En e.I caso especial de las**  ventas de terrenos, el elevado costo que estos representan, no **permitirla su adqulslclOn a personas de escasos recursos, En**  vista pues, del Importante papel que las ventas desempenan en el desarrollo del negocio es evidente que Interesa prestar la **mayor atenctOn a los problemas contables que se** relaclone~n **con estas.** 

**Para llevar a cabo la celebración de las ventas en abonos, se hace necesario que estas operaciones queden** formallz~

 $'$ 

das mediante un contrato que celebran las partes interesadas, La formulaclon de este contrato se hace con el objeto de que las partes que intervienen aseguren sus intereses. El interés por **•** par\e de la Empresa, viene a ser el de cobrar cada uno de los **abonos y por parte del compr 1 ador, e1 de obtener la poses.Ion le**gal del terreno que va adquirir.

A) CONTRATOS.-

11 ι,

.. ,

٠,

Los contratos generalmente usados para esta clase de opera **clones son los siguientes:** 

lo,· Contrato de Compra-venta con Reserva de Dominio.

**2o,- Contrato de Compra-venta con Hipoteca,** 

**)o,- Contrato de Promesa de Venta,** 

**El Contrato de Compro-venta con Reserva de Dominio, es**  aquel en que el vendedor se reserva la propiedad del terreno has ta que es cubierto su importe total. En él se especifican la forma de pago, que generalmente es mediante un enganche y el res to en mensualidades. Es costumbre añadir una clàusula en la que se estipula que si el comprador deja de pagar determinado número de<sup>mensualidades, la vendedora podrá exigir el saldo total a su</sup> favor, o bien dar por rescindido el contrato, reteniendo por indeminización de daños y perjuicios una cantidad o porcentaje tam blén estipulado de antemano.

El Contrato de Compra-venta con hipoteca, se realiza trans flrlendo la propiedad del Inmueble al comprador como si fuera **uno opcrnclOn de contndo, pero se aseguro et vendedor del pago del terreno mediante unn hipoteca. SI el comprador deja de pa•**  gar determinado número de mensualidades, el vendedor puede hacer

uso de la hipoteca que grava la propiedad, rematando ésta al me Jor postor y, de la cantidad obtenida en remate se resarcirá el valor del adeudo. Cuando no se presente ningún postor, el vendedor puede adjudicarse el propio Inmueble,

**E1 Contrato de Promesa de Venta, es el contrato más usado·**  en esta clase de operaciones, en él, los contratos se obligan a celebrar en lo futuro un contrato de Compra-Venta, En éste se estipula la forma en que el promltente comprador debe cubrir el valor del terreno, que generalmente es por medio de un pago ini clal que corresponde a un porcentaje del valor de la operación y el resto en determinado número de mensualidades, Por otra par te, se estipula también que si el promltente comprador deja de **cubrir cierto n(Jmero de mensua11dedes, el promltente vendedor**  podrà exigir el saldo total de la operación o en su defecto, rescindir el contrato, reteniendo por concepto de daños y perju<u>l</u> **e los parte de lo entregado por el proml tente comprador.** 

I

ł

ſ

En este último contrato, es común que el vendedor para ase gurar sus Intereses exija la expedlclOn de pagarés por cada una de las mensualidades. El objeto de obtener tales títulos de cré dlto, es el de poder facilitar una acción judicial en caso de falta de pago, ya que la resclclOn·de un contrato es juicio civil bastante lento  $y<sub>n</sub>$  en cambio, si el saldo de la operación es tá garantizada con estos titulos, el juicio a seguir es ejecuti vo mercantil que aparte de ser breve, permite el embargo inmedia to de los bienes del comprador.

**Una corriente de opiniones 1 sostenla el crl ter lo de que los primeros pagos hechos por los compradores, deblan** consldc~ **rarse** como utllldades realizadas, hasta absorber totalmente la

utilidad calculada *a* cada venta y deja para el último la recu· peración del costo, Esto procedimiento resulta poco equitati vo y práctico, pues de llevarse a cabo, se ilegaria a una si**tuacton desventajosa parn la Empresa, ya que al darse a conocer**  a los accionistas (suponiendo que la Empresa fuera una Sociedad), las utilidades, la tendencia serla repartirlas sin tener la certeza de que en verdad fueron realizadas, Por otra parte este procedimiento para fines fiscales presenta un problema mas serlo, SI se considera que los primeros cobros, son realización de utilidades, los primeros ejercicios contables tendrán que pagar.mayor cantidad de Impuestos sobre la Renta del qua realmente habrA que pagar,

Otra corriente de opiniones, sostenla el criterio de que los primeros pagos hechos por los compradores, deblan conslde• **rarse como recuperación del costo hasta absorberlo totalmente**  y dejar para el último la realización de las utilidades, Este procedimiento resulta como el anterior poco equitativo y prácti co, De llevarse a cabo resultarla que los primeros ejercicios **mientras ocu'rre la recuperación del <sup>1</sup> costo, tendrtan Onlcamente**  p6rdldas, lo cual desde luego es objetable por alterar los re· sultados de las operaciones, además de que el fisco de ninguna **manera lo aceptarla.** 

.•

l

Actualmeoto se ha unificado el criterio de la mayorla de los autores en el sentido de que la utll ldad debe regl5trarse a medida que los cobros se vayan realizando, La propia Ley del **Impuesto sobre la Renta en vigor, al dar opclOn para apegarse a**  este criterio (en aquellas ventas cuyo enganche es menor al 50% ), reconoce que, en principio las utilidades deben calcul'arse

en proporción a los cobros hechos,

ì

De todos estos procedimientos, sin duda pueda aílrmarse **que este (Jl timo es el mas equl tatlvo, porque nos perml te cono·**  cer las utilidades a medida que se va realizando, Sin embargo se se aplica tal como dispone dicha Ley, en mi concepto, resul ta deficiente sobre todo para Empresas quo se dodlcan a vender **terrenos en abonos,** 

·Al efecto, dispone ese ordenamiento que se debe calcular un factor de utilidad global para las ventas efectuadas en cada ejercicio contable, siendo esto desde luego un procedimiento que aunque para fines fiscales es suficiente, no lo es tratAndose de un buen sistema contable,

En primer lugar, creo que no debe determinarse un procen taje de utilidad bruta anual, porque habrla necesidad de esperar hasta que finalice el ejercicio para poder hacer dicho cól **culo y como ya es sabido, la mayorla de las ventas en este tipo de Empresas, se concertan bajo condiciones de pago mensuales, lo que hace necesario que en el momento de celebrar la operación o a** m~s **tardar al finalizar el mes, deba conocerse el porccntn**je de utilidad bruta que ha de aplicarse en lo futuro a cada co bro mensual. En segundo lugar, como el factor de utilidad que se calcula es global, al llevarse a cabo la cancelación de algu na de las ventas, contablemente se cancelaria en forma incorrec ta las utll ldades pendiente de reallzar correspondientes a di-, **cha venta. Afirmo ésto porque se está considerando, con este**  procedimiento que todos los terrenos vendibles en el año han te nido un factor de utilidad global Igual a la realidad no es asi

 $.14$ 

como ya ha quedado demostrado en el capítulo II. En tercer lu gar tomando en cuenta que los terrenos tienen factores de utilidad diferentes entre si, el porcentaje calculado en la forma que estoy comentando, está sujeto a variaciones ocasionadas por la cancelación de ventas que se lleven a cabo en ejerciclos posteriores, que debo decir, es muy frecuente y sin embargo por disposición de la Ley otra vez citada, se toma como un porcentaia filo e invariable.

Es variable por lo siguiente: si las ventas canceladas pertenecen en su mayoria a un grupo cuya utilidad bruta real es superior al porcentaje promedio, éste disminuirá y si las ventas canceladas pertenecen en su mayoría a un grupo cuya utilidad bruta real es inferior al porcentaje promedio, éste aumentará. Vease un elemplo:

Supongamos que en el año de 1977 se realizaron las siquientes ventas:

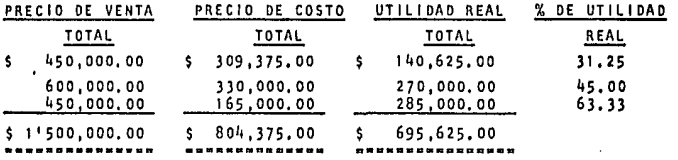

Con los datos anteriores procedemos a calcular el factor de utilidad bruta global que corresponde al ejercicio del año 1977 y tenemos:

$$
\begin{array}{cccc}\n5 & 695,625,00 \\
\hline\n5 & 1'500,000,00 \\
\end{array} \qquad \qquad - \qquad 46.37\%
$$

ЩE,

Tambièn supongamos que en el año de 1978 se cancelaron las siguientes ventas:

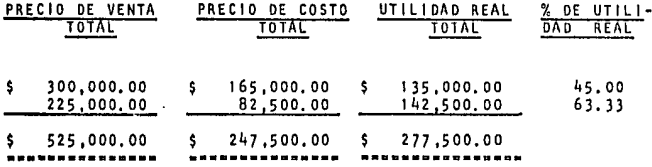

Habiendose efectuado las anteriores cancelaciones, vemos que en el año de 1978, quedan en vigor de las ventas efectuadas en el año de 1977, únicamente las siguientes:

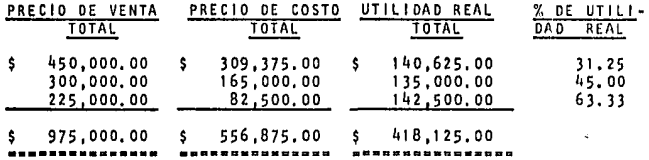

Π

吊

M

Calculamos el nuevo factor de utilidad bruta global que corresponde a las ventas efectuadas en el año de 1964 y tene-.  $most:$ 

$$
\begin{array}{cccc}\n\text{\textsterling} & 418,125,00 \\
\text{\textsterling} & 975,000,00\n\end{array}
$$

Veamos pues, que habiéndose cancelado ventas correspondientes al grupo cuyo porcentaje de utilidad bruta real es ma yor al promedio, este disminuye de 46.37% a 42.88%.

فالمعام فطالع فالمعامل والمتلقة والمواضر والمراجع بالاراحة والمواسين والمراجع والمحارب وأمالك والمعامل معاملا

Ahora, veamos que sucede cuando las cancelaciones pertenecen a un grupo de ventas cuyo porcentaje de utilidad bruta 'real es menor al promedio.

**N** 

۱.,

 $\mathcal{L}$ 

Supongamos que de las ventas efectuadas en el año de 1977 al año siguiente (1978) se cancelaron las siguientes:

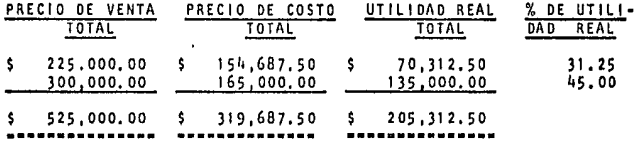

Por haberse efectuado las anterlores cancelaciones, quedaran en el año de 1978, en vigor de las ventas efectuadas en el año de 1977, únicamente las siguientes:

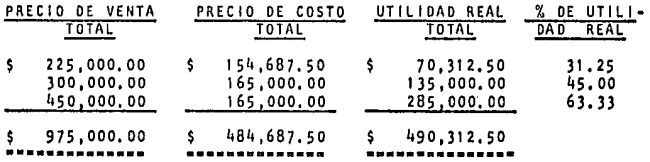

Calculamos el nuevo factor de utilidad bruta global que corresponde a las ventas efectuadas en el año de 1977 y tene $m$ os:

$$
\begin{array}{cccc}\n 5 & 490,312,50 \\
 \hline\n 5 & 975,000,00\n \end{array}
$$

Vemos que cancelándose ventas correspondientes al grupo cuyo porcentaje de utilidad real es menor al promedio, éste aumento de 46.37% a 50.28%.

Con los câlculos anteriores, queda demostrado que al aplicar un factor global para cada ejercicio contable, con las cancelaciones que se 1 leven a cabo en lo futuro, ésta varia aumentándose o disminuyéndose considerablemen te, lo que sin duda alterara las utll ldades brutas que se calculen en los **eJercfclos posteriores a aquel en que se efectuaron las ventas.** 

Como la citada Ley no prevee estas variaciones y partiendo de que uno de los fines de la contabilidad es el de proporcionar los resultados de las **operaciones real Izadas, lo mh** acert~do, **opino pues, que el procedimiento que estoy comentando no es el correcto,** 

Para el caso especial de las ventas que realiza una Empresa Fraccionadora de Terrenos, propongo un procedimiento que nos ofrece ventajas en re lación a los demás, Consiste, al Igual que al anterior en determinar factores de utilidad por reallzar apllcables a la cobranza, pero con la diferencia de que éste no se hace por años, sino por unidades, es decir que cada venta, debe calcularse su respectivo factor de utilidad,

Al proponer este procedimiento, parto del principio de que las unida**des vendibles en este tipo de Empresas, contables pueden ser controladas en**  forma unitaria *y* por consiguiente, el registro de sus utilidades se puede **hacer conslderc1ndolas como unidades Independientes, adem.1s de que a cada**  una debe calcularse su costo de ventas en forma independiente, como ya hemosexpllcadoenel capltulo 11,

## B) VENTAJAS,-

r

п

M

;'~

Las ventajas que se obtienen son las siguientes:

**Primera: Nos permite conocer en forma anticipada el monto de Ja utlll dad bruta que deja cada una de las ventas, o sea, desde el momento en que**  ésta se efectúa, el iminándose desde luego la necesidad de esperar que termi

mine el ejercicio contable para calcular el factor de utilidad, como sucede on el, procedimiento de factor global anual,

...

 $^{\circ}$ 

Segunda: Nos permite conocer diariamente las utilidades brutas reales, que se han obtenido en la cobranza total y de cada operación de venta. Esto como fácilmente se comprende, es sumamente útil para los directivos de **Ja Empresa, por que se conoce oportunamente los resultados obtenidos en las operaciones efectuadas,'** 

Tercera: Los factores de utilidad bruta por realizar, no son promedia **dos sino reales, lo que nos permite conocer y presentar en los Estados FI·**  nonr.leros tas utl l ldades justamente obtenidas,

Cuarta: En el caso de resclcldn de contrato, con este procedimiento podemos conocer la utilidad real que debe cancelarse en cada operación can-1 **celada, evitando asl el problema que se presenta en el otro procedimiento,** o sea el de cancelar mayor o menor cantidad de utll ldad que la Justa,

Vuelvo a insistir en que para aplicarse este procedimiento de calcular factores de utilidad por realizar en forma unitaria, se debe determinar el costo de ventas en la forma que he propuesto, porque de aplicar cuales- · · **quiera de los otros dos procedimientos, se presentarfan los problemas que**  expllqud en el copftulo 11,

En relación al procedimiento de calcular el factor de utilidad anual, **aparentemente el que yo propongo resulta mc1s laborloso pero si analizamos culdadosomeme el manejo de las operaciones que fmpl fea cada una de el los, veremos que no hay gran diferencia en cuanto a la cantidad de operaciones, ve.1mos:** 

**En el procedimiento del factor anual, se calculan varios factores de**  utilidad por *ronll1nr,* •lendo uno por coda ejercicio contoblo, Poro esto es

 $L<sub>O</sub>$ 

Ä.

**necesario establecer un registro de ventas, en el que se hace una separación**  de las operaciones realizadas en cada ejercicio, Por otra parte, en el mismo registro debe Indicarse el costo que corresponde a cada una de el las y al finalizar cada ejercicio se debe determinar la utilidad bruta que resulta por cada ejercicio, Hecho ésto, se divide la "supuesta" utilidad entre el monto que arrojan las ventas del propio ejercicio, obteniendo así el factor global de utilidad que ha de aplicarse en los cobros futuros que correspondan a\ mismo. Respecto a la forma de aplicar dichos factores, debe seporarse la cobranza que se baya realizando periódicamente. Esta separación se ha de ha cer de acuerdo con los ejercicios contables en que se hayan efectuado las ventas correspondientes a dicha cobranza, Después, se procederá a aplicar los respectivos factores de utilidad que han sido calculados para cada ejercicio contable, obteniendo asl la utilidad que se supone ha sido realizada en el total de la cobranza efectuada en un determinado perlódo,

En el procedimiento que yo propongo las operaciones que deben ejecutar **se son las siguientes:** 

Una vez que se ha calculado el Costo de Ventas en forma unitaria, se procedera a formular un indice por orden numérico de los lotes y manzánas de **todos los terrenos que componen el Fraccionamiento. En este tndlce se debe anotar el Costo de Ventas que a cada uno corresponde, y posteriormente en el momento de efectuar la venta de cada uno de el los, se ha de registrar el lni**porte a que ha sido vendido, con lo que estaremos en posibilidad de calcular el factor de utilidad que le resulte a cada uno en partlculor.

Respecto a la forma de aplicar dichos factores, **Onicamente habrá nece**sidad de aplicarlos en lo futuro sin necesidad de hacer claslflcaclón alguna **de la cobranza. Puesto que los factores son ciertos y constantes, deben**  aplicarse sin sufrir alteraclOn alguna durante el tiempo que duren los cobros

<n

de cada una de las ventas,

 $\overline{\phantom{a}}$ 

Como se puede ver, en cuanto al registro de las ventas, tanto un procedlmlento, como otro, Implica casi el mismo trabajo, la Onlca diferencia que existe, es que mientras en el primer procedimiento se calculan factores para cada uno de los terrenos que se han vendido, trabajo que desde luego no presenta gran problema de tiempo, ni de esfuerzo. En cuanto a la forma de aplicar los factores de utilidad a la cobranza en el primer procedimiento se emplean varios factores, siendo uno por cada año y, en el procedimien to que yo propongo, se apllcil un factor por cada operación de venta y en cambio no hay necesidad de clasificar la cobranza,

Debo aclarar que, siendo semejante el registro que se hace de las ven tas, tanto en un procedimiento como en otro, en el que propongo, sugiero 4 que se haga en un Indice, porque es más practico. Se puede formular este Indice en tarjetas que, clasificadas en orden numérico de lotes y de manzanas, se podran manejar en un arbol giratorio especial, Ahora si ademas de los datos referentes a Precio de Venta, precio de Costo, Utll ldad Bruta, Porcentaje de Utliidad, le aumentamos otros datos tales como número de operación, nombre del comprador, domicillo, número de manzana, número de lote, número de pagos mensuales, tipo y monto de los intereses, etc., se puede ob tener la Jníormacl6n deseada con mayor facilidad que en un slmple registra.

*Pnrn* termlnnr este cnpltulo, debo decir que como el criterio flscal respecto *a* las Ventas en Abonos es completamente opuesto al criterio contable, se debe registrar en Cuenta de Orden todas aquellas ventas que hemos realizado en abonos y que para el fisco injustamente debemos considerar como Ventas de Contado. De igual manera, debemos hacer un registro en Cuen ta de Orden de la cobranza realizada y la utilidad fiscal que ésta represen ta de las demás ventas, pues como ya hemos visto, la utilidad que se deter

sr

mina con el procedimiento que yo propongo es diferente a la fiscai.

 $\overline{\mathfrak{q}}$ 

 $\mathfrak{g}$ 

 $\overline{1}$ 

## C A P 1 T U L O IV

## CALCULO DE ANUALIDADES

### A) DESARROLLO DE ANUALIDADES.-

En los capttulos anteriores, se ha tratado lo referente *a* la determlnaclOn del costo de obras de urbanlzaclOn, costo unitario de ventas y determlnaclOn de las utilidades,

Ahora bien, por considerarlo conveniente, en este capitulo trataré lo referente •I Calculo de Anualidades, que son aplicables a las ventas en este tipo de empresas,

He comentado que las operaciones de venta de terrenos se realizan en su ma **yorfa en abonos. Debo agregcir que por motivos de financiamiento, a todas estas**  operaciones se les carga un porcentaje y lograr la amortización del capital que **ho quedado Insoluto, es necesario formular el ci1lculo de una· serle de pagos perlOdlcos e lgunlc:S que Incluyan parte de capital que se esta amortizando y parte**  de los intereses que está causando la operación.

**Esta serle de pagos, es lo que nosotros conocemos como anualidades lome•**  diatas o de amortización.

Su calculo so puede obtener apl lcando la fórmula siguiente:

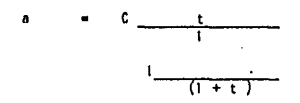

a).- Representa el valor de la anualidad o pago periódico que pretendemos calcular.

e).. Representa el capltal que vamos a amortizar,

t). - Representa la tasa o porcentaje que va a causar la operación,

1) ,. Representa la unidad de moneda,

n), - Representa el número de pagos en que se va a amortizar el capital Insoluto,

Para ver el desarrollo de ésta fórmula, vemos el siguiente ejemplo:

lo,• Se ha vendido el lote 17 de la manzana 7 de nuestro fraccionamiento que tomamos como ejemplo y cuyo precio de venta es la cantidad de: 405,000,00.

2o,• Se cobra una cantidad de enganche, equivalente al 20% del precio de venta, o sean \$ 81,000.00.

3o.· El saldo de \$ 3211,000,00 que queda pendiente se ha convenido con **el comprador, en clue lo cubrlra en 60 mensualidades Iguales, con causa de lntereses del 1% mensual sobre saldos Insolutos.** 

**4o.- Deseamos saber cual es el Importe del pago que mensualmente tiene**  que hacernos el comprador, para amortizar el saldo que ha quedado pendiente de la operación y además cubrira los intereses respectivos,

**Sustituyendo en nuestra formula, tenemos:** 

a = 324,000.00 <u>.01</u><br>1-1.01-60

• 60 Calculamos 1.01 tomando logaritmos:

Log 1.01 • 0.004321  $-60$   $log$   $1.01$   $-259260$   $1.740740$  $log 1.01 - 60 = 0.550478$ 

1 - 1.01 • 60 • 0,44522

a 
$$
= \frac{3 \cdot 240}{0.449522}
$$

7.207.20

O bien, si aplicamos la tabla de factores No. IV de Lefax, que es conocida por nosotros, tenemos:

324.000.00 X 0.222444477

7.207.20

Vemos que el resultado en ambos cálculos es la cantidad de \$7.207.20, misma que deberá pagarnos el comprador durante 60 mensualidades. con las que se podrá amortizar la deuda de \$ 324,000.00 y sus respectivos intereses.

Resuelto el problema anterior, vamos enseguida a analizar otrosproblemas de cálculo que se presentan en las empresas que venden en abonos y principalmen te en las Fraccionadoras de Terrenos,

B) RAZON PRACTICA DE LAS ANUALIDADES.-

Los pagos mensuales que nos hace el comprador, incluyen parte de capital y parte de intereses y hemos visto que dichos pagos son uniformes.

Ahora blen, aunque son uniformes, en realidad, lo que debe imputarse a capital e intereses es distinto en cada uno de ellos; por razón de que cada persona amortiza parte del capital, que para el periódo siguiente devengará más in tereses.

Con la aclaración anterior, vemos pues, que se presenta el problema de sa-

ber cuânto corresponde a capital y cuânto a intereses en cada uno de los pagos.

La solución de este problema se resuelve aplicando la siguiente fórmula;

 $n-1$  $\epsilon$ e n

a).- Representa la amortización que corresponde al primer pago de toda la serie y se conoce como: Fondo de Amortización.

n).- Representa el número de mensualidades, en las que se pretende conocer la amortización de capital.

r),- Representa la unidad de moneda, más el tipo de tasa o porcentaje que va a causar la operación.

Como se desconoce el valor de <sup>11</sup> s <sup>11</sup>, antes debemos desarrollar la si quiente fórmula:

 $s = a = 0$ 

El significado de las literales de ésta fórmula ya lo hemos visto en el desarrollo del problema anterior, en nuestra formula No. 1.

Veamos el sigulente ejemplo:

Se desea saber qué cantidad debe imputarse a capital en el pago de la men sualidad número 45 en la operación que hemos puesto como ejemplo:

10. - Calculamos el valor de " s " con el desarrollo de nuestra fórmula nú mero 3.

Sustituvendo:

 $\epsilon$ 

- $7.207.20 -$ 324,000,00 X .01
- $7.207.20 -$ 3.240
- Ś 3.967.20

20.- Conociendo el valor de "s", ahora desarrollamos nuestra fórmula número 2.

Sustituvendo:

ī

3.967.20  $\times$  1.01  $^{45-1}$ She  $5^{45}$  = 3,967.20 X 1.01 44 Calculamos 1.0144 tomando logaritmos:  $\log 1.01 = 0.004321$  $44$   $104$   $1.01$  = 0.190124  $1.01^{44}$  $-1.549260$  $5 - 5$ 3.967.20 X 1.549260  $,45$ 6.146.22

O bien multiplicamos "s" por el factor de la tabla 1 de Lefax tenemos:

545  $= 3.967.20 \times 1.5493175715$ 

 $-6,146,22$ Shc

Es frecuente que algunos clientes por tener retraso en sus pagos o abonos, se les tiene que cancelar la operación. Otros, cuando va cubrieron cierto número de mensualidades desean pagar en forma anticipada el saldo de su adeudo es aqui donde sa presenta otro problema de cálculo que consisten en determinar que capital ha sido amortizado y qué capital queda insoluto hasta la mensualidad que ha pagado.

Veamos el siguiente ejemplo:

lo.- Supongamos que el comprador del terreno que hemos puesto como elemplo, se ha atrasado en el pago de sus'abonos y deseamos saber qué capital ha amortizado habiendo pagado hasta la mensualidad número 50; con el fin de formu lar su ilguidación.

Utilizamos la siguiente fórmula:

$$
c_n = s \underbrace{r^n - 1}_{t}
$$

El significado de las literales de ésta fórmula, ya lo hemos visto en el desarrollo de las fórmulas anteriores,

Sus t 1 tuyendo:

 $c_{\rm co}$ 3,967.20 <u>1.01<sup>50</sup> - 1</u> ·º' Calculamos 1.0150 tomando logarl tmos Log 1.01 • 0,004321 50 Log, 1,01 • 0,216050  $1.01^{50}$ • l. 644566  $C_{50}$  = 3,967.20 X 64,46 C50 • \$ 255,725.71

O bien si multlpllcamos "s" por el factor de la Tabla V de Lefa<, **tenemos:** 

 $C_{50}$  = 3,967.20 X 64,4631821844 *eso* • \$ 255,725,71

**2o.- Ahora, supongamos que el mismo comprador, en lugar de hc1berse**  •!'rasado en el pago de sus abonos: desea cubrir anticipadamente el saldo de sus adeudos: cuando ya ha pagado las mismas mensual ldades, 50,

Utilizamos la siguiente fórmula:

$$
c_x = c_0 - s - \frac{r^x - 1}{r}
$$

El significado de las literales de esta fórmula también lo hemos visto en las fórmulas anteriores, con excepción de "x" que la usamos para indicar que si se trata de encontrar el capital insoluto y no el capital amortiza do: hasta un pago determinado.

SustItuyendo:

 $= 324,000,00 - 3,967,20$  1.01<sup>50</sup>  $c_{50}$  $-1$  $.01$ 

Calculamos 1.0150 tomando logaritmos:

 $log 1.01 -$ 0.004321

 $50 \text{ log } 1.01 = 0.216050$ 

1,0150  $-1.644566$ 

 $c_{50}$  $= 324,000,00 - 3,967.20 - 1,644566 - 1$ 

 $.01$ 

 $c_{50}$ 324.000.00 - 3.967.20 X 64.66  $c_{50}$ 324.000.00 - 256.519.15

 $c_{50}$ 67.480.85

O bien, si a " C " le restamos el producto de " s " por el efecto de la tabla V de Lefax, tenemos:

 $c_{50}$  $=$  324,000.00 - 3,967.20 X 64.4631821844 Cso  $=$  324,000.00 - 256,519.15.  $c_{50}$ 67,480.85

Habiendo explicado la forma en que normalmente se resueiven estos problemas, ahora me permito presentar una tabla de factores que nos dá la solución de los mismos en una forma más práctica.

Esta tabla la he formulado tomando como base la unidad de la moneda, a una tasa del , 01% en 60 perlodos de tiempo y viene a ser los mismo que una sim **p1e tabla de amortlzaclOn ya conocida por todos nosotros¡ con la salvedad** de· **que a ésta se le ha aumentado tres columnas en las que hacen acumulaciones de**  Intereses devengados, capital amortizado y anual Jdades,

Para explicar su aplicación vuelvo a hacer nuevamente el cálculo del pro blema que hemos visto:

**1 o,. Deseamos saber cua 1 es e 1 Importe de 1 pago que mensua !mente t lene**  que hacernos el comprador, para amortizar el saldo que ha quedado pendiente de la operación y además cubrir los Intereses respectivos,

Tomamos el primer factor que aparece en la columna vertical nOmero 4 de nuestra tabla y lo multiplicamos por el capital Insoluto:

 $$324,000,00 \times 0.0222444477 = $7,207,20$ 

2o, - Se desea saber qué cantidad se debe imputarse al capital por el pa **go de la mensual ldad nOmero ifS. Tomamos el factor que aparece en el cruce de**  la columna vertical nOmero 3 y la mensualidad nOmero 45 y lo multiplicamos por el capital Insoluto:

 $5$  324,000,00 X 0.0189705380 =  $5$  6.146.22

Jo,• Deseamos saber qué capital ha sido amortizado hasta la mensual ldad nOmero 50,

Tomamos el factor que aparece en el cruce de la columna vertical número 6 y la mensualidad nOmero 50 y lo multiplicamos por el capital Insoluto •

 $324,000,00 \times 7893160617 = 1525.725.71$ ŝ.

4o.- Por último, deseamos saber qué capital ha quedado insoluto hasta la mensualidad número 50.

Tomamos el factor que aparece en el cruce de la columna vertical núme ro 1 y la mensualidad número 50 y lo multiplicamos por el capital insoluto:

\$ 324.000.00 X 0.2106839383  $$67.480.85$ 

Como se ha visto, con el uso de esta tabla se simplifica grandemente el câlculo de los problemas que generalmente se presentan en la Empresa que venden en abonos con causa de interés sobre saldos insolutos.

Además de los cálculos que hemos efectuado, con ella podemos conocer los Intereses Devengados, Por Devengar y las anualidades acumuladas hasta el pago determinado. También podemos conocer el importe de los intereses y el monto de las anualidades de una operación cualquiera.

Es précticar por las siguientes razones:

a).- Para calcular el cálculo de las operaciones vistas ûnicamente hav que realizar una sola multiplicación: que desde luego cualquier persona lo pue de hacer sin dificultad.

b).- La base que se toma para efectuar cualquiera de los cálculos, siem pre es la misma, o sea, el valor inmediato.

c).- Se evita la necesidad de desarrollar fórmulas que por el uso de los logaritmos resultan complicadas, siendo necesario que para la persona que deba desarrollarlas tenga amplios conocimientos de Algebra y Matemáticas Financieras.

d).- No obstante que éstos cálculos se pueden efectuar con el uso de las tablas de Lefax, es más práctica la que presento, porque desde luego es una so-

la, no varias como sucede con las de Lefax, y además con éstas últimas se ne**ceslta conocer antes de su aplicación el valor de 11 s 11 o Fondo de Amortiza**clOn.

e).- Es aplicable a cualesquiera de las operaciones de venta efectuadas por la empresa, siempre que se tenga en todas ellas el mismo plan de ventas,

f).. Por Oltlmo, la exactitud de sus resultados es tan correcta como la de cualquier otra tabla de factores de uso común, ejemplo: las de Lefax,

Debo decir que, no obstante que el calculo de los problemas vistos, nor **malmente se efectOa con el desarrollo de las fórmulas o con las tablas de íactares de Lefax, algunas empresas tienen como norma formular una tabla de amor**tlzaclOn para cada venta efectuada, Cuando se presenta la necesidad de conocer los resultados de las operaciones vistas, entonces se hace uso de dicha ta bla, Como es facll comprender esto resulta muy laborioso por tener que hacer una tabla para cada el lente que ha comprado un terreno,

Por Gltimo, haré mención de que la tabla que presento ha de formularse **de acuerdo con el plan de ventas que se tenga Implantado en la Empresa. En**  nuestro caso se supone que el plan de ventas es a cinco años o sea, sesenta me **ses con causa de Interés del 1% mensual.** 

n

**SI la empresa llegare a tener dos o mas planes de ventas habra neccsl·**  dad de formular tantas tablas de factores como planes sean, que casi nunca son mas de dos,

> 62 ~ ... ,.:.; .. -'
TABLA DE ANORTIZACION DE \$ 1,00 CON ACUNULACIONES DE INTERESES DEVENGADO, CAPITAL ANORTÍZADO Y<br>ANUALIDADES

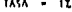

f,

PLAZO - 60 PER1000S

١ ŧ

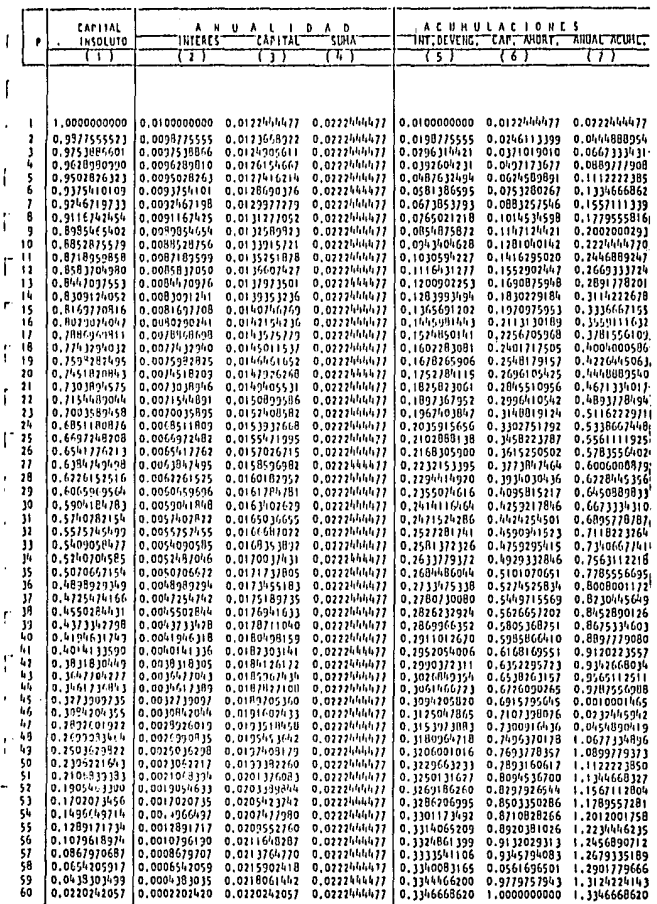

 $63$ 

للداعدها

#### CAPITULO

### REGISTRO CONTABLE OE LAS OPERACIONES

Para el registro contable de operaciones de las Empresas motivo de este estudio, me permito recomendar el Sistema de Pólizas, como documentos contabi **lizadores**, haciéndose su registro en tres Diarios, uno para operaciones de ln gresos, otro para operaciones de Egresos y e<sup>i</sup> Gltimo para operaciones Diversas.

Además de los libros principales, deben llevarse auxillares para el control minucioso de las cuentas colectivas o que requieran análisis, de tal mane **ra que se puedan obtener en cualquier momento los datos que se deseen,** 

Para el auxiliar de la cuenta de clientes, presento al final de este capitulo, una forma especial (No, 4) que he diseñado. En ella están comprendi**dos todos los datas necesarios referentes a la venta de un terreno¡ adcm.1s se**  ha lncluldo columnas para el registro do las cuentas complementarlas de la cuenta de Cilentes que son;

506,- Costo de Terrenos Urbanizados por Recuperar. 507,- Costo de Terrenos Urbanizados Recuperado. 220,- Utl 1 ldades por Real Izar en V. de T. en abonos. ·701.- Utllldades Realizadas en V, de T. en abonos, 221.- Intereses por Cobrar *en* V. de T, en abonos, 703.- Intereses Cobrados en V, de T, en abonos.

ä,

ł.

**Los auxl 1 lares de las demas cuentas personales pueden ser ) levados en**  tarjetas, permitiéndome recomendar en forma especial el sistema Visirecord, por ser uno de los de mas facll manejo. El anAllsls de las cuentas de gastos en libros de tipo tabular *y* de las demas cuentas que se requiera detalle, el control se puede hacer en hojas sueltas o en tarjetas de acuerdo con las nece s ldades.

ĥЩ

Considero el sistema de contabilidad propuesto como el más apropiado, prActlco' y poco oneroso, y susceptible do ampl larse mediante la subdlvlslOn de registros.

En es te capltulo me referiré a los registros contables que deben hacer• se por las operaciones que pueden considerarse como especiales de estas empresas, ya que como es natural, el movimiento de las demás operaciones, es normal y comOn al de la mayor porte de los empresas: como son el movimiento de fondos los gastos de propaganda, pagos de nóminas, etc,

A) CATALOGO DE CUENTAS,-

Antes de principior a desarrollar los asientos de las operaciones que se **consideran especiales, me permito formular el cátalogo de cuentas respectivas y**  hacer un comentario de las cuentas que tomblén pueden considerarse como peculia **res de es tas cmprcsos,** 

# CLASIFICACION

1.-ACTIVO 2, • MS 1 VO 3, • CAPITAL 4.- SUPERAVIT 5.- RESERVAS Y CUENTAS COMPLEMENTARIAS DE ACTIVO 6. • CUENTAS DE RESULTADOS DEUDORAS 7, • CUENTAS DE RESULTADOS ACREEDORAS 8. - CUENTAS DE ORDEN DEUDORAS 9,. CUENTAS DE ORDEN ACREEDORAS

# lo.-~

10,- CIRCLLANTE

100, - 101. - 102,. 103, - 104, - 1 os. - 106. - 107. - 1 os, - 109. - Caja - Fondo fijo, **o,1ncos, Documentos por Cobrar, Documentos Descontados. Deudores Diversos.! C 1 icntes por Ventas de Terrenos en Abonos, Terrenos Urbanizados. Terrenos en Proceso de Urbanización. Terrenos sin Urbanizar.**  Almacén de materiales, 65

bra santani. Asi sannan shumon

# $11. - 11.0$

- 110,- Maquinaria y Equipo,<br>111.- Herramienta y Acceso
- 111. Herramienta y Accesorios.<br>112. Mobiliario y Equipo de Of
- 112.- Mobillarlo y Equipo de Oficina.<br>113.- Inversiones en Valores.
- Inversiones en Valores,

# 12.- DIFERIDO

120,- - Gastos de Organización.<br>121.- - Gastos de Instalación. 121.- Gastos de Instalación,<br>122.- Pagos Anticipados, 122.- Pagos Anticipados.<br>123.- Excedente del Costo Excedente del Costo de Obras por Aplicar,

# 2o.- PASIVO

- 20, CIRCULANTE
	- 200.- Documentos por Pagar,<br>201.- Proveedores. 201. Proveedores,<br>202. - Acreedores D 202,- Acreedores Diversos,<br>203.- Impuestos por Pagar,
	- 203.- Impuestos por Pagar,
	- Anticipos de Clientes,
- $21. F1J0$ 
	- 210.- Acreedores Hipotecarios,<br>211.- Depôsitos en Garantia, Depósitos en Garantia,

#### DIFER100  $22. -$

220.- Utilidades por realizar en V, de T, en abonos,<br>221.- Intereses por cobrar en V, de T, en abonos. 221.- Intereses por cobrar en V, de T, en abonos.<br>222.- Excedente de Presuouesto de Obras por Aplica Excedente de Presupuesto de Obras por Aplicar,

### 30. CAPITAL

300,- · Capital Social,

#### 4o.- SUPERAVIT

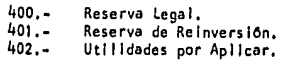

 $403. -$ Utilidades del Ejercicio.  $404 -$ Pérdidos y Ganancias.

#### 50. - RESERVAS Y CUENTAS COMPLEMENTARIAS DE ACTIVO

M

ш.  $\pm$ 1

ويدو

- $500 -$ Reserva para Depreciación de Maquinaria y Equipo,
- $501 -$ Reserva para Depreciación de Herramientas y Accesorios.
- $502 -$ Reserva para Depreciación de Mobiliario y Equipo de Oficina.
- $503 -$ Reserva para Amortización de Gastos de Orga nización.
- $504. -$ Reserva para Amortización de Gastos de Instalación.
- $505. -$ Reserva para Cobros Dudosos,
- $506 -$ Costo de Terrenos Urbanizados por Recuperar.
- $507 -$ Costo de Terrenos Urbanizados Recuperado.

### 60. - CUENTAS DE RESULTADOS DEUDORAS

- $600 -$ COSTO DE Terrenos Vendidos de Contado.
- $601 -$ Gastos de Administración.
- $602 -$ Gastos de Venta.
- $603 -$ Gastos y Productos Financieros.
- $604 -$ Otros Gastos.

#### 7o. - CUENTAS DE RESULTADOS ACREEDORAS

- $700. -$ Ventas de Terrenos al Contado.
- Utilidades Realizadas en V. de T. en Abonos.  $701 -$
- $702. -$ Utilidades Realizadas en Resceción de Contratos.
- $703 -$ Intereses cobrados en V. de T. en Abonos.
- $70h -$ Diros Productos.

#### 80. - CUENTAS DE ORDEN DEUDORAS

 $800 -$ Ventas en Abonos Consideradas de Contado.  $801 -$ Cobros Efectuados en Operaciones Rescindidas.  $80.2 -$ 

Cobros Efectuados en Ventas en Abonos.

### 90. - CUENTAS DE ORDEN ACREEDORAS

900.- Costo Recuperado en Ventas en Abonos Consideradas de Contado.

900-A,- Utilidades Realizadas en Ventas en Abonos Consideradas de Contado,

901-A,- Utilidades ya Gravadas en Operaciones Rcsccndl das,

901-B,- Utll ldades en Operaciones Rescindidas,

902,- Utll ldades Fiscales en Cobros Real Izados en V, **de T. en Abonos.** 

902-A,- Costo Recuperado en Cobros Real Izados en V, de **T, en Abonos,** 

<sup>901.-</sup> Devoluciones a Clientes en Operaciones Resccndldas,

# SUB-CUENTAS

and the series of the series

#### 107.- Terrenos en Proceso de Urbanización  $(velise sub-cuentas en el capitulo 1).$

### 601.- GASTOS DE ADMINISTRACION

- **01.- Honorarios**,<br>**02.- Sueldos** y S
- 02.- Sueldos y Sobresueldos.<br>03.- Gastos de Viaje.
- **O3.-** Gastos de Vinje,<br>D4.- Gastos de Represe
- O4... Gastos de Representación,<br>O5... Obsenuios y Donativos.
- **05.· Obc:;cqulos** *y* **Donnt1vos.**
- 
- 06,- Papelerta y Utiles de Escritorio,<br>07.- Teléfonos, Telégrafos y Correos, 07. - Teléfonos, Telégrafos y Correos.<br>08. - Luz Eléctrica.
- 08,- Luz Eléctrica,<br>09.- Pasaies Urbano,
	- **09.-** Pasajes Urbanos,<br>10.- Rentas,
	- Rentas,
	- 11.- Conservación de tloblllarlo y Equipo de Oficina,
	- 12.- Gastos Legales,<br>13.- Depreciación de
		-
	- 13.- Depreciación de Equipo de Oficina, 14,- Amortización de Gastos de Organización,
	- Previsión Social.
	- 16.- Impuestos Federales,<br>17.- Impuestos Estatales,
	-
	- 17.- Impuestos Estatales.<br>18.- Impuestos Municipale
	- 18.- Impuestos Municipales,<br>19.- Cuotas del Seguro Soci 19.- Cuotas del Seguro Social.<br>20.- Diversos.
	- Diversos.

### 602,- GASTOS DE VENTA

- **01... Comisiones en venta de terrenos.**
- **02... Sueldos y Sobresueldos,**
- 03.- Publicidad.<br>O4.- Papeleria\_y
- 04,- Papeleria y Utiles de Escritorio,<br>05,- Cuotas del Seguro Social
- 05. Cuotas del Seguro Social<br>06. Diversos.
- Diversos.

#### 603, - GASTOS Y PRODUCTOS F JNANC !EROS

**01. .. Gas tos** <sup>1</sup>

**Intereses en descuento de documentos, Intereses en Préstamos hipotecarlos. Intereses moratorias pagados,** 

# 02, - Productos

Intereses Cobrados en Inversiones de valores. **Intereses moratorlos cobrados,** 

69

## COMENTARIOS DE LAS CUENTAS PECULIARES,

and the state of the

## B) CUENTAS PECULIARES.-

# 105.• Clientes por Venta de Terrenos en Abonos

**Se carga por e1 Importe de las ventas de terrenos en abonos Incluyendo**  Intereses,

Se abona por el Importe de los abonos hechos por los el lentes en pago de. los terrenos que se les han prometido en venta,

Su saldo representa la cantidad que adeudan los clientes *y* debe colnc! dlr con la suma de los saldos de las cuentas.

220,• Utilidad por realizar en Ventas de Terrenos en Abonos,

506, • Costo de Terrenos Urban 1 zados por Recuperar *y* 

221,• Intereses por Cobrar en Ventas de Terrenos en Abonos,

### 106,. Terrenos Urbanizados

Se carga por el costo de los terrenos que han quedado totalmente urba nlzados,

Se abona por el costo de los terrenos que han sido vendidos al contado *y* por el Importe de aquellos terrenos vendidos en abonos que ya han sido llquidados totalmente.

Su saldo representa el costo total de terrenos urbanizados que aún son propiedad de la empresa así como los que están prometidos en venta, pero cuyo precio no ha sido cubierto por los clientes,

107,. Terrenos en Proceso de Urbanización,

Se carga del valor de los terrenos adquiridos en bruto y que se van a urbanlzar·y de todas aquellas erogaciones que se vayan efectuando relativos

المعاري للمطالعة والمحارب وتعاليب أنارا والمتحارث أتتعبد

al costo de las obras de urbanización,

Se abona del costo total de las obras de urbanización incluyendo el va lor del terreno adquirido en bruto,

**Su soldo representa lo Invertido realmente en las obras de urbaniza**ción incluyendo el valor de los terrenos adquiridos que están en proceso de urbanización.

108,• Terrenos sin Urbanlzor.

Se carga del costo de los terrenos adquiridos para ser urbanizados con posterioridad, de los gastos erogados en la adquisición de esos terrenos y de los Impuestos predloles posteriores que se paguen relativos a los mismos,

Se abonan del valor de aquellos terrenos cuyas obras de urbanización se **vnn a lnlcl.ir,** 

Su saldo representa la inversión que se tiene hecha en los terrenos en **bruto parn ser urbnnlzados posteriormente.** 

123.· Excedentes del Costo de Obras por Apl lcar.

Se cargo de la diferencia que resulte cuando el costo real es mayor al **costo presupuestado de las obras de urbanlzaclOn.** 

Se abona del Importe determinado con la apl lcaclón del coeficiente de **corrección D los costos de cada una de las ventas,** 

Su saldo represento la parte pendiente de cargar al costo de cada te• **rreno que ha sido urbanizado.** 

204.- Anticipos de Clientes.

Se abona de las cantidades recibidas por los clientes como anticipos a **cuenta de enganche de terrenos,**   $\overline{\phantom{a}}$ 

Se carga por el importe del enganche, una vez que ha sido complementado por los clientes, o por devoluciones que se hagan a los mismos.

Su saldo representa el importe de los anticipos pendientes de ampliacl6n,

# 220.- Utilidades por realizar en Ventas de Terrenos en Abonos.

Se abona por el Importe de las utilidades por realizar sobre las venta; concertadas, o sea la diferencia entre el precio de venta *y* el de costo,

Se carga por el importe de las utilidades realizadas en cada uno de los cobros efectuados a los clientes y también por los saldos de utilidades **por real Izar en los casos de resclclOn de contratos,** 

Su saldo representa el importe de las utilidades por realizar.

### **221, ... Intereses por cobrar en Ventas de Terrenos en Abonos.**

Se abona del Importe total de los Intereses que causa la venta de los **terrenos en abonos,** 

Se carga por el importe de los intereses cobrados en cada uno de los co bros efectuados a los clientes y también por los saldos de intereses por deven **gar en los casos de resctslOn de contratos.** 

Su saldo representa el Importe de los Intereses por Cobrar en venta de ~erre **nos en abonos.** 

# 222.- Sobrante de Presupuestos de Obras por Aplicar.

Se abona del Importe de la diferencia cuando el costo presupuestado es **mayor al costo real de las obras de urbanlzaclOn.** 

Se carga del Importe determinado con la apllcacl6n del coeficiente de **correcc Ión a los costos de cada una de las ventas.** 

Su saldo representa la parte pendiente de ajustar al costo de cada te rreno que ha sido urbanizado.

# 506. - Costo de Terrenos Urbanizados por Recuperar.

¡~

 $\bar{.}$ 

Se abona del costo de los terrenos prometidos en venta,

Se carga por el importe del costo recuperado en cada uno de los cobros efectuados a los el lentes y también por los saldos de costo por recuperar en **los cosos de resclclOn de contratos,** 

Su saldo representa el costo de los terrenos que están pendientes de **recuperar,** 

### **507, .. Costo de Terrenos Urbanizados Recuperado.**

**Se abona del costo de los terrenos urbanizados que ha sido recuperado en cada uno de los cobros efectuados a los el lentes,** 

**Se carga del costo de los terrenos urbanizados que han s Ido totalmente**  pagados y también por los saidos de Costo recuperado en los casos de rescición de contratos.

Su saldo representa el costo recuperado de los terrenos urbanizados pro **metidos en venta,** 

## 600.- Costo de Terrenos Vendidos de Contado,

the classic and foreign product

Se carga del costo de los terrencs que como su nombre lo dice, han sido vend idos de contado.

Se abona por el importe de su saldo que se traspasa a la cuenta de pér dldos y Ganancias al flnol del ejercicio,

### 701,- Utl l ldades Real Izadas en Ventas de Terrenos en Abonos.

Se abona de las utilidades realizadas en cada uno de los cobros efectuados a los clientes,

Se carga por el importe de su saldo que se traspasa a la cuenta de Pérdi das *y* Ganancias al final del ejercicio,

702,- Utilidades Realizadas en Rescisión de Contratos,

Se abona de las utilidades obtenidas en la rescisión de contratos,

Se carga por el importe de su saido que se traspasa a la cuenta de Pérdi das *y* Ganancias al final del ejercicio,

# **703 ... Intereses Cobrados en Venta de Terrenos en Abonos.**

**Se abona de los Intereses cobrados en cada uno de los cobros efectuados**  a los el lentes,

Se carga por el importe de su saldo que se traspasa a la cuenta de Pérdi das *y* Ganancias al final del ejercicio,

Habiendo formulado el catalogo de cuentas *y* comenzando los movimientos de algunas de éllas, ahora vamos a ver los asientos que originan las operaciones que consideramos como más importantes,

C) VENTAS EN ABONOS. -

·1 •

105,· CI lentes por V, de T, en Abonos

220.- Utilidades por Realizar en V, de T, en Abonos, 506,· Costo de Terrenos Urbonlzodos por Recuperar, 221.- Intereses por Cobrar en V. de T, en Abonos,

> Importe de la Venta del Lote de la<br>Manzana de la Sr. Manzana a 1 Sr, segOn contrato do Promeso de Venta No,

> > ( Pól Izo do Diario )

• 2 •

101, • Bancos

ß,

105, • C ! lentes por Vento de Terrenos en Abonos

Cobro del enganche del lote de la Manzana de vendido al Sr, de la Manzana de la Manzana de la Manzana de la Ma<br>Manzana de Vendido al Sr, según contrato de pro**mesn do Vcntn No.** 

( Pól Iza de Ingresos)

• 3 •

220,• Utilidades por Realizar en V, de T, en Abonos,

506,- Costo de Terrenos Urbanizados por Rec,

701,· Utll ldodes Realizados en V, de T, en Abonos, 5D7 ,. Costo de Terrenos Urbonl zodos Recuperado,

Apl lcoc Ión de las primeras **Cuentas a las segundas por**  las utllldodes realizados *y*  **e 1 costo rccupe rada en e 1**  cobro del enganche del Con**trato de Promosa de Venta**  No.

( Pól Iza de Diario

#### D) RESCISION DE CONTRATOS,-

Trataré a continuación la forma en que deberá contabilizarse la rescisión de contratos.

**Como en el contrato de Promesa de Venta, generalmente se establece que**  en el caso de llevarse a cabo la rescisión tendrá derecho el vendedor a retener un porcentaje del valor de la operación en pago de daños y perjuicios, su**pongamos que en los as lentos que enseguida voy a correr, el comprador ha paga.**  do a la fecha de resclslOn una cantidad mayor a dicho porcentaje, por lo que tendrá derecho a una devolución,

- 1 -

105,. Clientes por Venta de Terrenos en Abonos

102,- Bancos

Devolución que hacemos al Sr. por rescisión de la venta

(POI Iza de Egresos)

 $-2 -$ 

702,- Utilidades Realizadas en Venta de T. en Abonos, 220,- Utl l ldades por real Izar en Venta de T. en Abonos, 507, - Costo de Terrenos Urbanizados recuperado, 506,. Costo de Terrenos Urbanizados por Recuperar, 70),- Intereses cobrados en Venta de T, en Abonos, **221,• Intereses por cobrar en Venta de T, en Abonos,** 

105,- Clientes por Venta de Terrenos en Abonos,

**Para cancelar las cuentas que se**  efectuaron al registrar la venta y los cobros del Contrato de pre\_ mesa de Venta No, que ce le bramos: y que hemos rescindido.

( POllza de Diario)

76

105,· Clientes por Vento de Terrenos en Abonos,

3 -

702,- Utllidades Renllzados en ResclslOn de Cont,

Para cancelar el saldo de la cuen . ta de Clientes y registrar la ut<u>i</u> lidad realizado en la rescisión = del Controlo de Promeso do Vont• v que hemos rescindido.

### ( Póliza de Diario )

Sucede frecuentemente que la rescisión de contratos se lleva a cabo despuês de que el cliente ha pagado abonos durante varios ejercicios contables y como en dichos ejerclc los ya se pagó el Impuesto sobre la Renta, correspondiente a las utilidades habidas en cobranza del contrato que se está rescindiendo, para registrar la utilidad que debe pagar impuestos en el ejercicio que corre, debemos formular en cuentas de orden el siguiente asiento:

- 4 -

801.• Cobros eícctuados en Operaciones rescindidas,

901.- Devoluciones a Clientes en Operaciones Rescindidas. 901-A-Utilidades ya gravadas en Operaciones Rescindidas. 901-B-Utllidades en Operaciones rescindidas,

> Para determinar las utilidades obtenidas en la resclslOn del **contra to de Promesa de Venta** - No, y que no ha pagado **Impuesto sobre la Renta,**

> > ( Póliza de Diario )

77

101 , - Bancos

105,- Clientes por V, de T. en Abonos,

- 4 -

Cobro de la mensualidad No, 1 del Contrato de Promesa de Venta No,

( POI Iza de Ingresos )

-.s -

 $220 - -$ 506.- 221.- Utilidades por Realizar en V. de T. en Abonos. Costo de Terrenos Urbanizados por Recuperar, **Intereses por cobrar en V, de T. en Abonos.** 

701.- Utl l ldades real Izadas en V, de T, en Abonos, 507 ,. Costo de Terrenos Urbanl za dos Recup. **703,. Intereses cobrados en V, de T. en Abonos,** 

Aplicación de las primeras cuentas a las segundas por las utilidades realizadas, el costo recuperado e intereses cobrados en el cobro de la men sualidad No. 1 del contrato de prome sa de Venta No,

( POllza de Diario)

**Por los cobros que se hagan a los el lentes, de los abonos subsccucn**tes, se correrán dos asientos Iguales a los anteriores ( 4 *y* 5 ) hasta dejar saldadas las cuentas nCimeros : 105,- Clientes por Ventas de Terrenos en Abonos, 220 •• Utilidades por Realizar en Ventas de Terrenos en Abonos. 506,- Costo de Terrenos Urbanizados por Recuperar, 221,- Intereses por ca**brar en Venta de Terrenos en Abonos.** 

Dado que en el sistema que estoy proponiendo para la determinación de las Utilidades; se pretende manejar en forma unitaria las operaciones referen tes a cada venta, para los as lentos anteriores ( 4 *v* 5 ), es conveniente utl

> 78 ;,,; .. •,;,:

¡-

!

ļ. ļ., i ! ! zar machotes impresos para llenarse con los datos y cantidades referentes a los cobros de cada operación. Con ésto se reducirá grandemente el volumen de traba lo que implica el registro contable de la cobranza,

Una vez que hava quedado cubierto totalmente el importe de la venta se otorgará la escritura de Compra-venta respectiva, dando de baja definitivamente el terreno vendido por medio del siguiente asiento:

 $-6 -$ 

507.- Costo de Terrenos Urbanizados Recup.

106.- Terrenos Urbanizados.

Apilcación de la primera cuenta a la segunda para dar de baja el lote de la manzana que ha sido llqui dado en su totalidad.

( Póliza de Diarlo )

Ahora por razón de que los porcentales de utilidad bruta que hemos regis trado para fines contables, son diferentes al porcentaje que establece el Articulo 19, Fracción VI, Inciso g), de la Ley del Impuesto sobre la Renta, para cumplir con esta obligación y con el objeto de facilitar la formulación de la declaración anual, habrá necesidad de registrar en Cuenta de Orden de cobros rea lizados en cada ejercicio por operaciones realizadas en años anteriores, así como la utilidad fiscal calculada, quedando el asiento en la siguiente forma:

WJ

**DE LA BRIBTECA** 

afrf

79

 $-7 -$ 

802.- Cobras efectuados en Ventas en Abonos Contratos celebrados en 19 Contratos celebrados en

> 902.- Utilidades fiscales de cobros realizados en Ventas de Terre nos en Abonos. FSTA TESIS I

902-A. - Costo recuperado en Cobros - Real Izados en Ventas do Terre **nos en Abonos.** -

(Póliza de Diario)

 $\lambda$ 

÷.

#### AUXILIAR DE CLIENTES

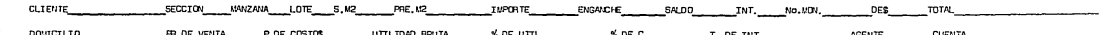

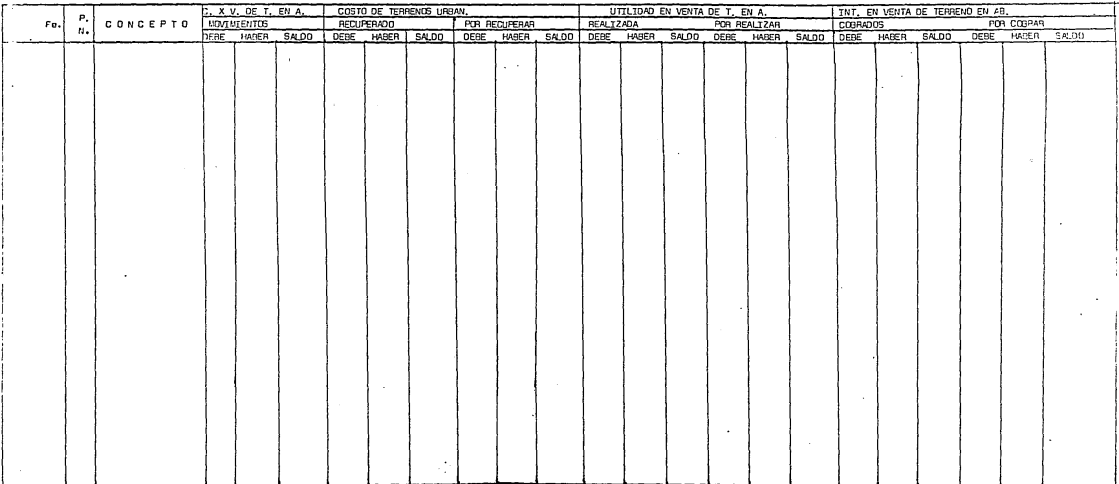

100000

# E) ESTADOS PROFORMA.-

PRESENTACION DE ESTADOS FINANCIEROS. - Es por supuesto indispensable, al presentar los Estados Financieros, hacer una explicación aunque sea en forma breve de lo que son estos documentos y para que sirven.

Sin oretender formular una definición propiamente dicha y sin apegarme estrictamente a los conceptos técnicos, sino más bien con intención meramente aclaratoria, trataré de explicar lo que por Estados Financieros puede entenderse, en los términos expresados a continuación, en la inteligencia de que mi pun to de vista sunone que no se formula sobre la base de un recuento físico de mer cancia, dinero valores, documentos, etc., sino que dichos estados se obtienen mås bien de los registros de Contabilidad,

Por otra parte, quiero aclarar que el Contador Público en el desarrollo de sus actividades profesionales entra en contacto con personas de muy diversa Indole, algunas entienden la técnica de la Contaduria, otras solamente tienen nociones, algunas más no entienden el significado de los tecnicismos y la mayo rla desconoce el verdadero significado de la Contabilidad, por lo cual insisto tal vez los concentos que a continuación expongo no satisfagan estrictamente las normas de la técnica:

"Los Estados Financieros son cuadros sinópticos, preponderante numéricos, integrados con los datos extractados en los registros y libros de Contabi lidad, aciarados con anotaciones adicionales cuando sea necesario en los cuales se muestra la situación, a una fecha determinada; o el desenvolvimiento, durante un determinado período, del desarrollo de la administración de una empresa.

SU FINALIDAD.- Su finalidad es la de suministrar periódicamente a los

a series a caracter and a constitution of the

**propietarios, administradores, acreedores pCibltcos en general, una lníormaciOn**  acerca de la situación y desarrollo financiero a que se ha llegado en la Empre **sa, como consecuencia de Jas operaciones real Izadas,** 

**Los tftulos con que mayormente se ha designado a éstos documentos son:**  Balance General y Estado de Resultados,

SU SIGNIFICADO,. El significado de cada uno de ellos es el siguiente:

El Balance nos muestra la sftuaclOn financiera de fa Empresa a determinada fecha, mediante la exposición de su Activo, Pasivo y Capital,

El Estado de Resultados nos muestra los resultados obtenidos en la Empresa, durante un periodo determinado,

FORMA DE PRESENTACION,- La forma de presentación de estos Documuentos m~s **comunmente usada en nuestro Pals, es la siguiente:** 

BALNCE GENERAL AL DE:

DE

#### ACTIVO:

### PASIVO:

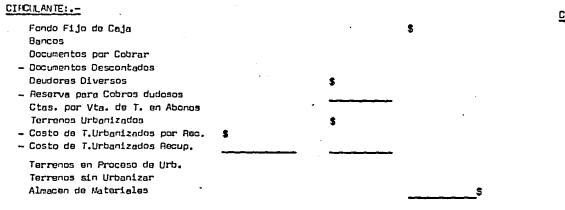

\$

#### $FIJO: -$

Maquimaria y Equipo - Rva. P. Oep. de Mobiliario y Epo.

- Herramientas y Accesorios
- Rva. P. Dep. de H. y Accesorios Wobilistio y Equipo de Oficina
- Rvs. P. Dep. de Mob. y E. de Ofna. Depositos en Garantia Inversion en Valores

#### DIFERIOO: ...

Gastos de Organizacion

- Rva. P. Amort. de G. de Organiz. Gastos de Instalacion
- Rya, P. Amort, de G. de Instalec. Pagos Anticipados Excedents del C. de O. por Apl.

SUM EL ACTIVO: .-

#### TROLANTE: .-Documentos por Pagar **Provesdores** Acreedores Diversos Impuestos por Pagar Anticipos de Clientes

#### $FIJ0: -$

Acreedores Hipotacarios Depositos en Garantia

#### $DIFFRO: -$

Ittil, por Real, en V, de T. en Abonos Int. por Dav. en V. de T. en Abonos Exc. del Pres, de Obras por Apl.

#### **CAPITAL:**

Capital Social Reserva Legal Reserva de Reinversion Utilidades por Aplicar Utilidades del Ejercicio

SUMA PASIVO Y CAPITAL...

CIA. FRACCIONADORA " Z ", S.A.

ESTADO OF PERDIDAS Y GANANCIAS POR EL PERIODO COMPRENDIDO **DE 19** DEL **DE** AL. DE DE 19 VENTAS DE TERRENOS AL CONTADO ŝ Menos: COSTO DE TERRENOS VENDIDOS DE CONTADO UTILIDADES REALIZADAS EN VENTA DE TERRENOS EN ABONOS UTILIDADES REALIZADAS EN RESCI-**SION DE CONTRATOS** INTERESES COBRADOS EN VENTA DE TERRENOS EN ABONOS UTILIDAD BRUTA REALIZADA Ś MENOS: GASTOS DE ADMINISTRACION Ŝ GASTOS DE VENTA GASTOS Y PRODUCTOS FINANCIEROS UTILIDAD DE OPERACION \$ HAS: OTROS PRODUCTOS Ś MENOS: OTROS GASTOS UTILIDAD NETA ANTES DE I.S.R. IMPUESTO SOBRE LA RENTA UTILIDAD NETA DESPUES DE 1.S.R.

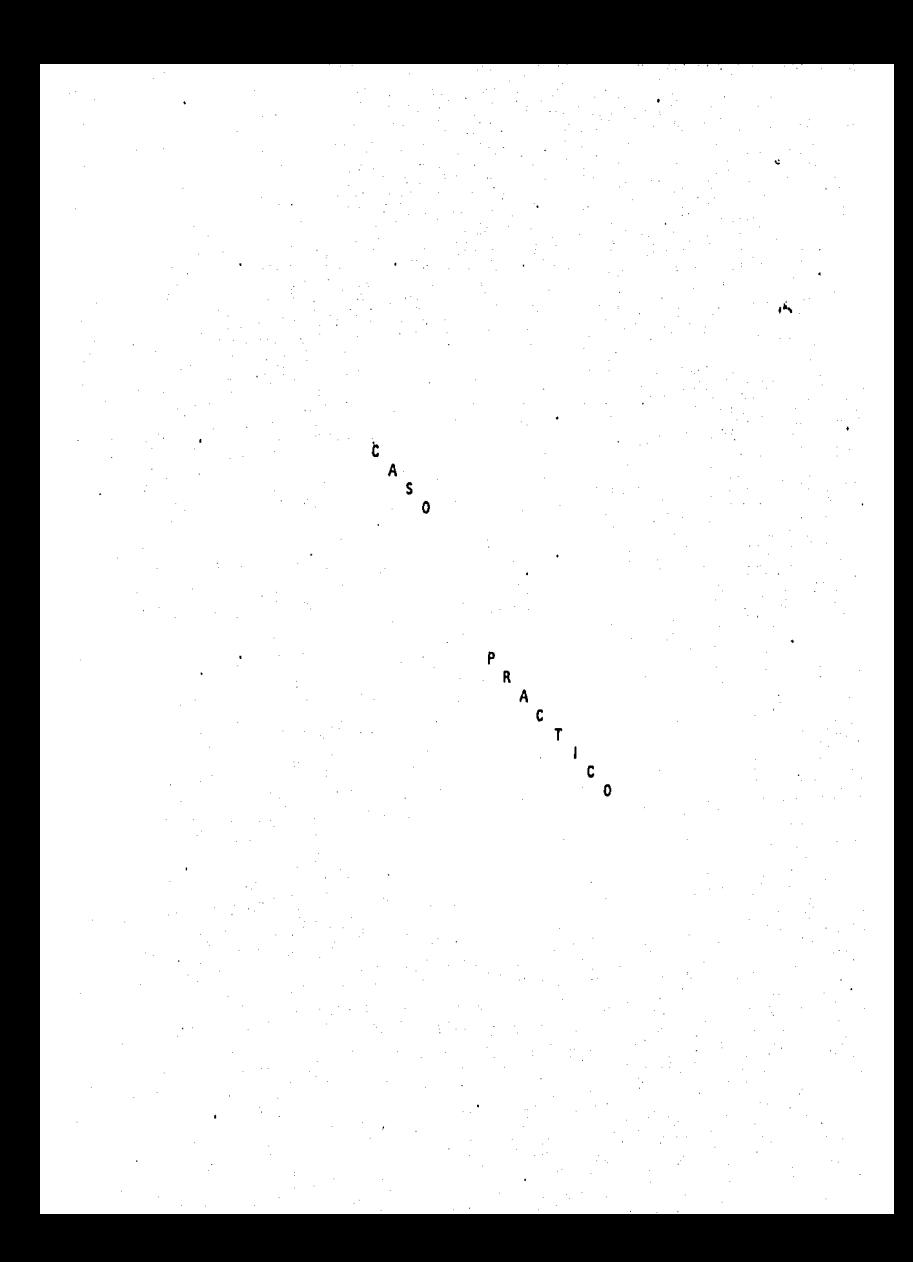

A LOS SEÑORES ACCIONISTAS:

'DE LA COMPAÑIA "FRACCIONADORA Z. S.A."

ţ

PRESENTE.

He enáminado el Balance General de la Compañía "Fraccionadora Z. S.A." al 31 de Diciembre de 1985 y los correspondientes Estados de Resultados, por el año terminado en esa fecha.

Mi exámen fué practicado de acuerdo con normas de Auditoria Generalmente aceptadas y en consecuencia incluyo los registros de con tabilidad que considere necesarios en las circunstancias.

En mi opinión el Balance General y los Estados de Resultados que se acompañan refieian razonabiemente la situación de la Compañía "Fraccionadora Z., S.A. " al 31 de Diciembre de 1985 y el resultado de sus operaciones por el año terminado en esa fecha de acuerdo con principios de contabilidad generalmente aceptados aplicados sobre bases consistentes con los del año anterior.

ERARDO LOPEZ GONZALEZ.

#### BALANCE GENERAL AL 31 DE DICIEMBRE DE 1985

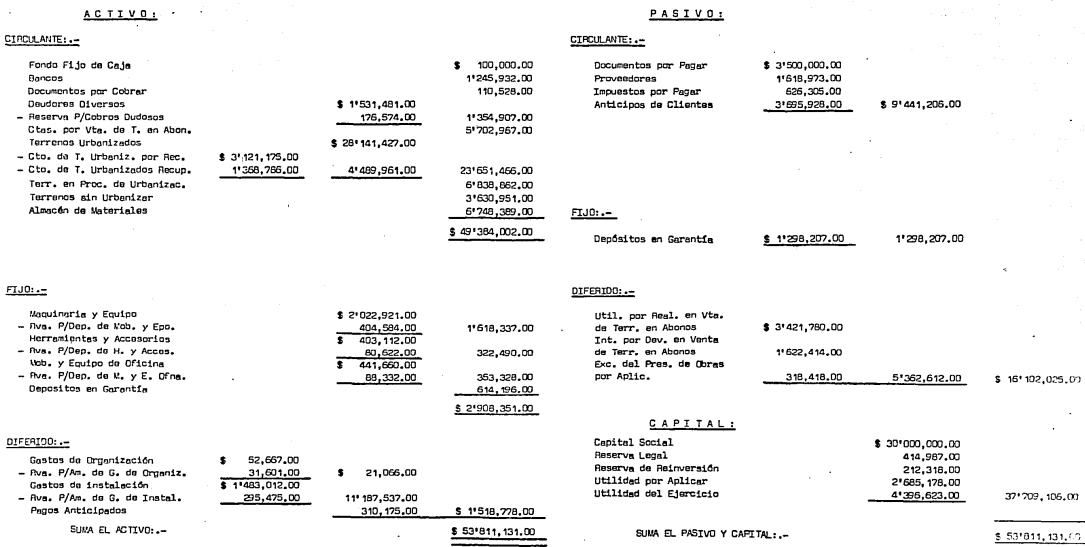

 $\mathbb{Z}$ 

#### BALANCE GENERAL AL 31 DE DICIEMBRE DE 1985

#### PASIVOI

#### CIRCULANTE: -CIRCULANTE: .-\$3'500.00 Fondo Fijo de Caja 100,000.00 Documentos por Pagar Bancos 11245.932.00 Proveedores 1'618.97 Documentos por Cobrar 110,528,00 Impuestos por Pagar 626,30 **Doudares Diverses** \$1'531,481,00 Antioipos de Clientes  $3.695.92$ - Reserva P/Cobros Oudosos 176.574.00 1'354.907.00 Ctos. por Vta. de T. en Abon. 5'702,967,00 Tarrenos Urbanizados \$28'141,427,00 - Cto. de T. Urbaniz, por Rec. \$3',121,175,00 - Cto, de T. Urbanizados Recup. 1'368,786,00 4'489,961.00 23'651,466.00 Torr, en Proc. de Urbanizac. 6'038.862.00 Intracos ain Urbanizer 3'630,951.00 Almacán de Materiales 6'748,389,00 FIJO: -49'384,002,00 Depôsitos en Garantía  $$1'298,20$  $FIJ0:=-$ DIFERIDO :.-Maguinaria y Equipo \$ 2'022,921.00 Util, por Real, en Vta. - Rva. P/Dop. de Mob. y Epo. 404,584,00 1'618,337,00 de Terr, en Abonos \$3'421,78 Harramientas y Accosorios 403.112.00 Int. por Dev. en Venta - Rva. P/Dep. de H. y Accos. de Terr, en Abonoa 1'622,4 80,622,00 322,490,00 Wab, y Equipp de Oficina Exc. del Pres. de Obras 441,660.00 - Rva. P/Dop. do M. y E. Ofna. por Aplic. 318,41 88,332,00 353,328,00 Depositos en Garantía 614, 196, 00 \$2'908,351.00 CAPITALI DIFERIDO: .-Capital Social Reserva Logal Gastos de Organización 52,667,00 Reserva de Reinversión - Rva. P/Am. de G. de Organiz. 31,601.00 21,066.00  $\bullet$ Utilidad por Aplicar Gastos de instalación  $$1'433,012,00$ Utilidad del Ejercicio - Ava. P/Am. do G. de Instal. 295,475.00 11' 187, 537, 00 Pagos Anticipados 310.175.00 \$1'518,778,00 SUMA EL ACTIVO: .-SUMA EL PASIVO Y CAPITALI .-\$53'811,131.00

Ĥ

m.

÷

 $\ddot{\phantom{a}}$ 

Á

ACTIVO:

BALANCE GENERAL AL 31 DE DICIEMBRE DE 1985

# PASIVO:

ñ,

# CIRCULANTE: --

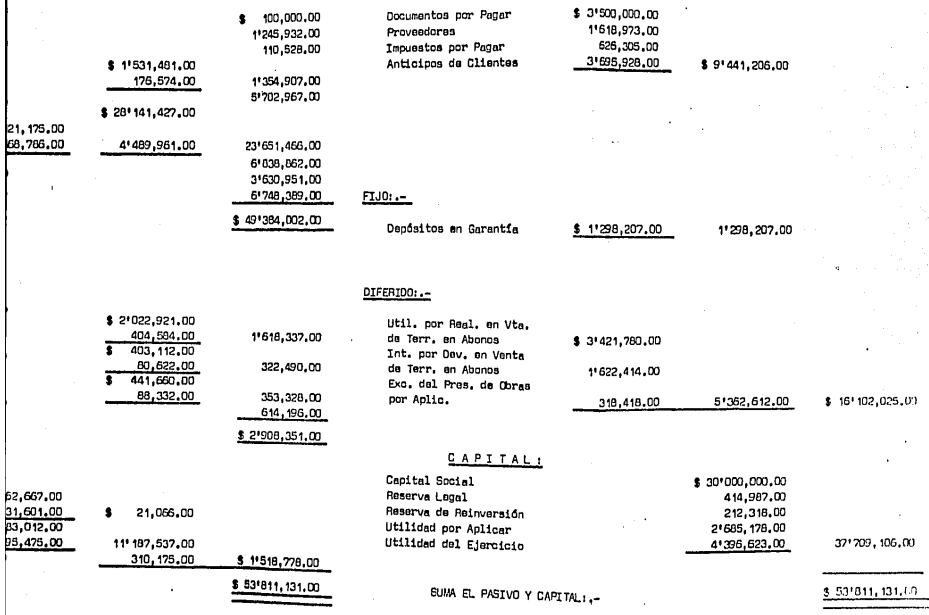

**Charles Service Contractor** 

### BALANCE GENERAL AL 31 DE DICIEMBRE DE 1985

a diplopinalnah kola

# PASIVO:

 $\frac{1}{2}$ 

### CIRCULANTE: .-

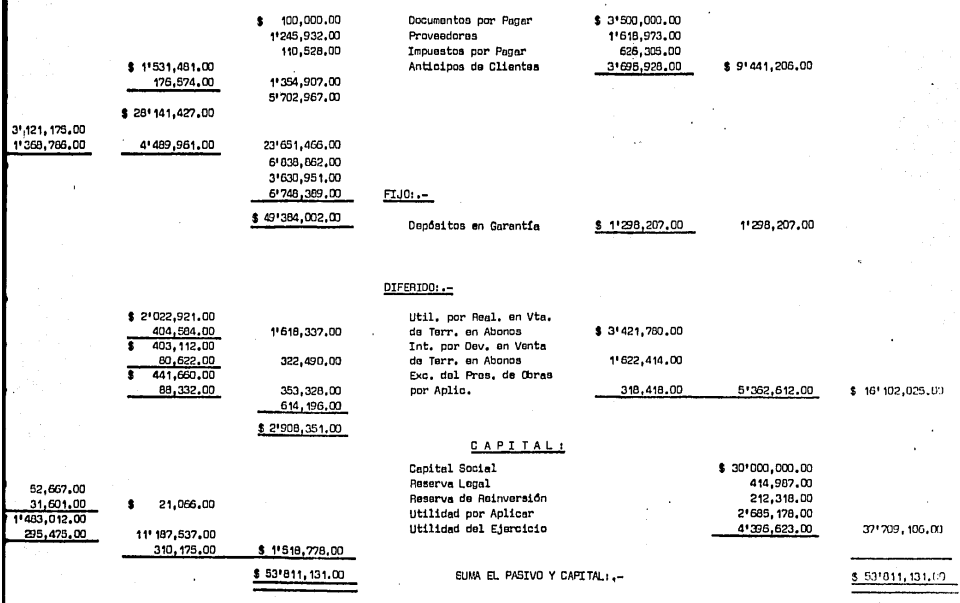

# U.C.IA, FRACCIONADORA U.Z.U., S.A. U.

#### ESTADO DE PERDIDAS Y GANANCIAS POR EL PERIDDO COMPRENDIDO DEL 01 DE ENERO AL 31 DE DICIEMBRE DE 1985  $\overline{a}$

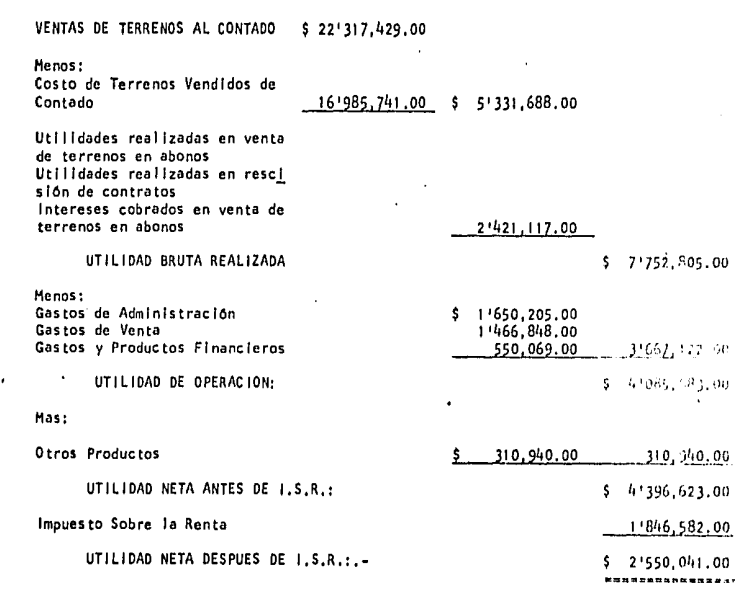

٦

 $\ddot{.}$ 

87

# CONCLUSIONES

, ..

u.

Ì

a - Boda voor ook ti

 $\left[\begin{matrix} 1 \\ 1 \end{matrix}\right]$ 

10. · Por la transformación que sufren los terrenos, una vez urbanizados, Se puede considerar que las Empresas Fraccionadoras de Terrenos son In dustrlales y como tales, la mejor forma de controlar sus costos es por medio de lo lmplontoclón de un sistema de Costos,

20.- Los sistemas de Costo m3s apropiados para este tipo de Industria, son reales o Históricos y los Estimados, debiéndose hacer uso de estos Oltl· mas siempre y cuando se tenga la experiencia necesaria¡ para poder estimar lo m3s cercano *a* la real ldad de dichos Costos,

Jo.- Ln Utllld.id do Costo• en estas Empresas es el loto *y* no el 112 (entendiéndose por lote, un terreno fraccionado), La razón es que cuando se concerta una operaclOn de venta, se habla y se trata de un lote o un terreno no de un metro.

4o.- Los terrenos, una vez urbanizados, tienen costos diferentes entre si y por su ubicación se pueden considerar de mejor calidad unos que otros,

Por lo anterior, el Costa Unitario de Ventas en este tipo de Empresas, debe determinarse en forma unitaria, precisando analiticamente lo Invertido en Obras de Urbanización para cada lote del Fraccionamiento, es decir que cada uno se ha de considerar como unidad independiente y no como si todos formaran una sola unidad,

Determinado el Costo de Venta en esta forma, se obtienen las siguientes ventajas:

a).- Al conocer los Administradores de la Empresa el Costo real que tiene cada lote, se tiene una base cierta para fijar los precios de venta, evi tando así la posibilidad de que mientras en unos terrenos se obtengan utilidades exorbitantes, en otros sean demasiado bajas, Por otra parte, los resultados que presentamos en los Estados Financieros serán reales y no ficticios como sucede con los otros procedimientos.

b).- De Jqual forma, si los resultados son reales, el impuesto sobre la Renta que debe pagarse sobre las utilidades obtenidas, es desde luego más justo.

5o.- El procedimiento más lusto y adecuado para el conjunto de las utilidades en Ventas en Abonos, es el que se basa en que la utilidad, deba registrarse a medida que los cobros se vayan realizando.

٠i

-đ

Ä

a).- Es iniusto para el causante que se considere como ventas efectuadas de contado todas aquellas operaciones en que se ha cobrado un enganche mayor al 50% de su valor. La lógica y la razón establecen lo contrario, ya que no debe pagarse impuesto sobre una utilidad que no se ha obtenido totalmente.

b).- Se establece la obligación de calcular un factor giobal para el cálculo de utilidades, pero no se toma en cuenta que ese factor sufre variacio nes por las cancelaciones posteriores a la fecha en que se hizo su cálculo. Considero qué esto debe tomarse en cuenta, pues éstas alteran grandemente los

resultados.

m

c).- Finalmente creo quw se podria establecer que los causantes que ven dan en abonos artículos que puedan controlarse en forma unitaria (como es el caso de las Empresas Fraccionadoras), tengan opción a adoptar cualquiera de los dos métodos para calcular utilidades: el factor global anual o el de factores unitarios.

Mientras no sean modificados estos conceptos, deben establecerse registros en Cuentas de Orden; de todas aquellas operaciones que para fines fiscales debe seguirse un criterio contable.

70.- La tabla de factores que he propuesto para calcular los problemas de anualidades que se presentan en este tipo de Empresas es muy útil y práctica, por la sencillez de su manejo y por el tiempo que nos ahorra.

80.- En general, puedo afirmar que todos los esfuerzos que se hagan en la implantación de un Sistema Contable, como el que he propuesto, quedan ampliamente compensados con las ventajas que éste proporciona.

# **BIBLIOGRAFIA**

Contabilidad General

Contabilidad, Teoria Práctica

Curso completo de Contabilidad

Comentarios sobre Estados Fi-nancieros

Apuntes de Cálculos Financieros

Ley del Impuesto sobre la Renta

Revista del Instituto de Cien-clas Sociales, Económicas y Administrativas.

'Maximino Anzurez Polo C.P.T.

Roy B. Kester C.P.T.

Northwestern University

Rafael G. Rios Zúñiga C.P.T.

Ruben Gutlérrez Ruiz C.P.T.